# **TECHNICKÁ UNIVERZITA V LIBERCI**

Fakulta mechatroniky, informatiky a mezioborových studií

Studijní program: B 2612 – Elektrotechnika a informatika Studijní obor: 2612R011 – Elektronické informační a řídicí systémy

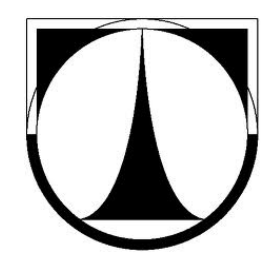

# **Lippmannova fotografie**

# **Lippmann photography**

# **Bakalářská práce**

## Autor: **Lukáš Michlík**

Vedoucí práce: Ing. Pavel Psota

Konzultant: Ing. Roman Doleček

V Liberci 16. 5. 2013

TECHNICKÁ UNIVERZITA V LIBERCI Fakulta mechatroniky, informatiky a mezioborových studií Akademický rok: 2012/2013

# ZADÁNÍ BAKALÁŘSKÉ PRÁCE

(PROJEKTU, UMÉLECKÉHO DÍLA, UMĚLECKÉHO VÝKONU)

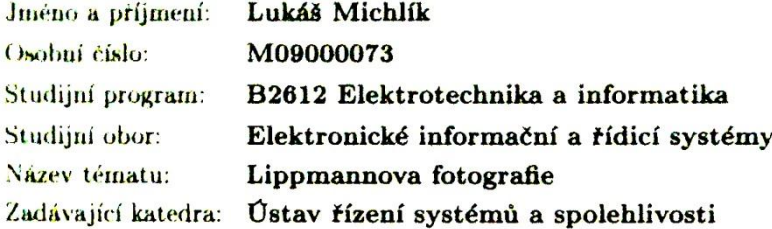

#### Zásady pro vypracování:

- 1. Prostudujte odbornou literaturu a vypracujte literární rešerši pojednávající základní principy Lippmannovy fotografie.
- 2. Na základě rešerše navrhněte uspořádání pro vyhotovení Lippmannovy fotografie.
- 3. Navržené uspořádání sestavte a proveďte záznam.
- 4. Zpracujte a zhodnotte dosažené výsledky.

Rozsah grafických prací: Rozsah pracovní zprávy: Forma zpracování bakalářské práce:

dle potřeby cca 40 stran tištěná/elektronická

Seznam odborné literatury:

- 1. SALEH, B. E. A; TEICH, M. C. Základy fotoniky. Praha : MATFYZPRESS, 1994.
- 2. BAURET, G. Colour Photography, Assouline Publishing, 2001

Vedoucí bakalářské práce:

Konzultant bakalářské práce:

Ostatní konzultanti:

Ing. Pavel Psota Ústav řízení systémů a spolehlivosti Ing. Roman Doleček Ústav řízení systémů a spolehlivosti Ing. Vít Lédl, Ph.D. Ústav řízení systémů a spolehlivosti

Datum zadání bakalářské práce: Termín odevzdání bakalářské práce: 17. května 2013

15. října 2012

 $18.76$ 

prof. Ing. Václav Kopecký, CS děkan

V Liberci dne 15. října 2012

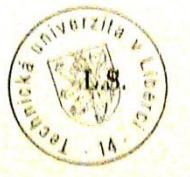

doc. Ing. Libor Tâma, CSc. vedoucí ústavu

## <span id="page-3-0"></span>**Prohlášení**

Byl jsem seznámen s tím, že na mou bakalářskou práci se plně vztahuje zákon č. 121/2000 Sb., o právu autorském, zejména § 60 – školní dílo.

Beru na vědomí, že Technická univerzita v Liberci (TUL) nezasahuje do mých autorských práv užitím mé bakalářské práce pro vnitřní potřebu TUL.

Užiji-li bakalářskou práci nebo poskytnu-li licenci k jejímu využití, jsem si vědom povinnosti informovat o této skutečnosti TUL; v tomto případě má TUL právo ode mne požadovat úhradu nákladů, které vynaložila na vytvoření díla, až do jejich skutečné výše.

Bakalářskou práci jsem vypracoval samostatně s použitím uvedené literatury a na základě konzultací s vedoucím bakalářské práce a konzultantem.

Datum

Podpis

## <span id="page-4-0"></span>**Poděkování**

Rád bych poděkoval vedoucímu mé bakalářské práce Ing. Pavlu Psotovi za rady a ochotu, se kterou se mi věnoval. Také bych rád poděkoval paní Haně Šalovské za pomoc při tvorbě chemických roztoků. Dále bych poděkoval rodině za podporu při tvorbě této práce.

## <span id="page-5-0"></span>**Abstrakt**

Tato práce obsahuje odbornou rešerši zabývající se základními principy Lippmannovy interferenční fotografie i její praktickou realizací. V úvodní části jsou vysvětleny základní principy, které jsou využity při záznamu Lippmannovy fotografie. V další části se práce zabývá návrhem konstrukce a samotnou výrobou jednoduchého fotoaparátu vhodného pro Lippmanovu fotografii. Závěrečná část práce se věnuje záznamu Lippmannovy fotografie za použití vyrobeného fotoaparátu a zhodnocení dosažených výsledků.

#### **Klíčová slova:**

Lippmannova fotografie, interferenční fotografie, barevná fotografie, interference.

### <span id="page-6-0"></span>**Abstract**

This work provides professional search dealing with the basic principles of Lippmann interference picture and their practical implementation. In the first part are explained basic principles that are used to record Lippmann photographs. In the second part of the thesis deals with the design and construction of production itself simple camera suitable for Lippmann photo. The final part is devoted to recording Lippmann photography using a camera made of the results obtained.

#### **Keywords:**

Lippmann photography, interferential photography, color photography, interference.

# <span id="page-7-0"></span>Obsah

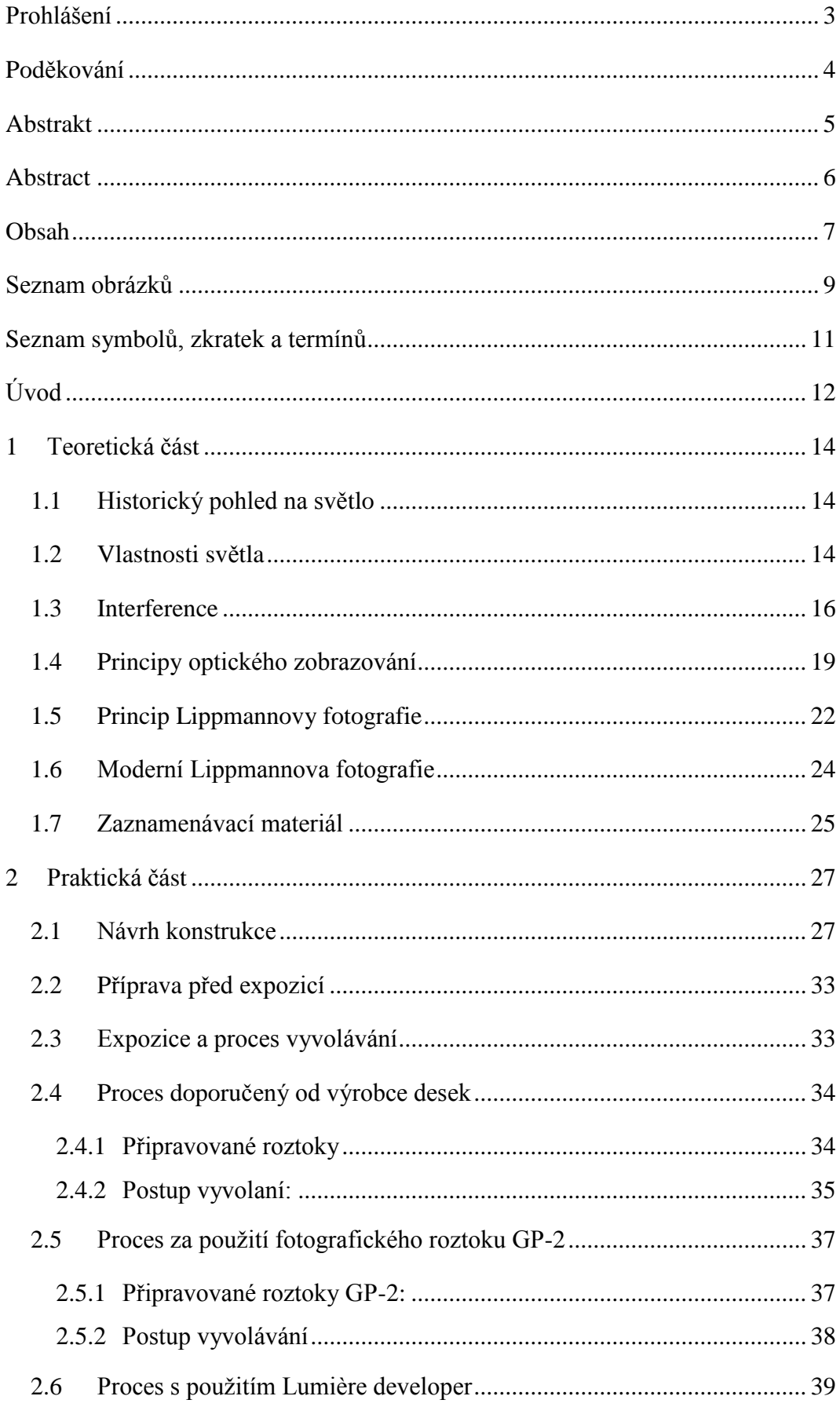

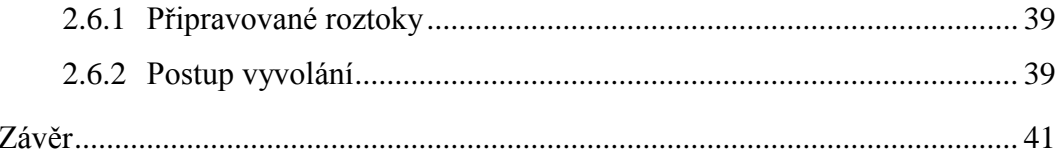

## <span id="page-9-0"></span>**Seznam obrázků**

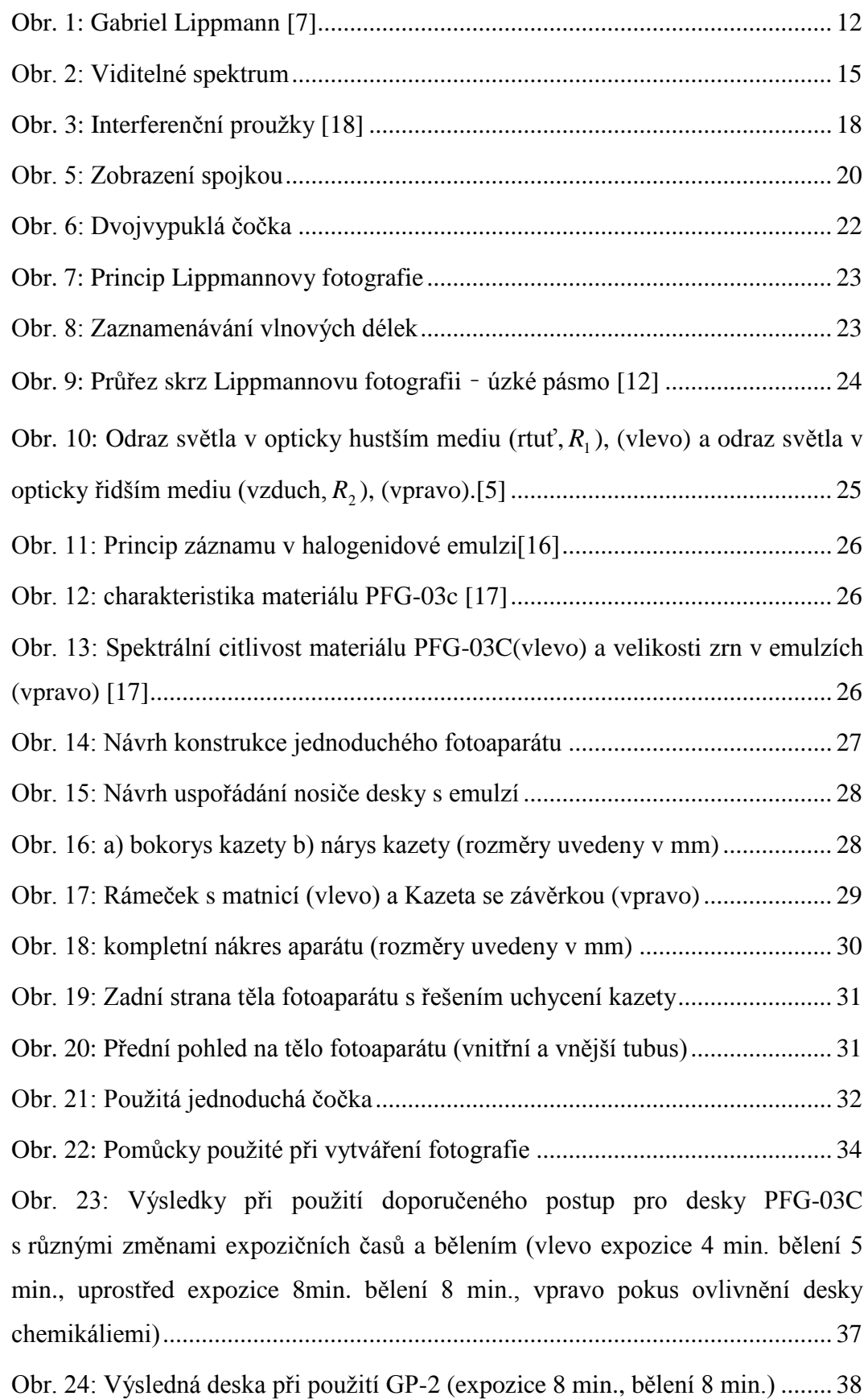

<span id="page-10-0"></span>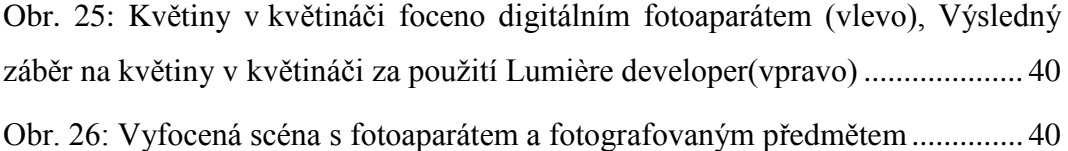

# **Seznam symbolů, zkratek a termínů**

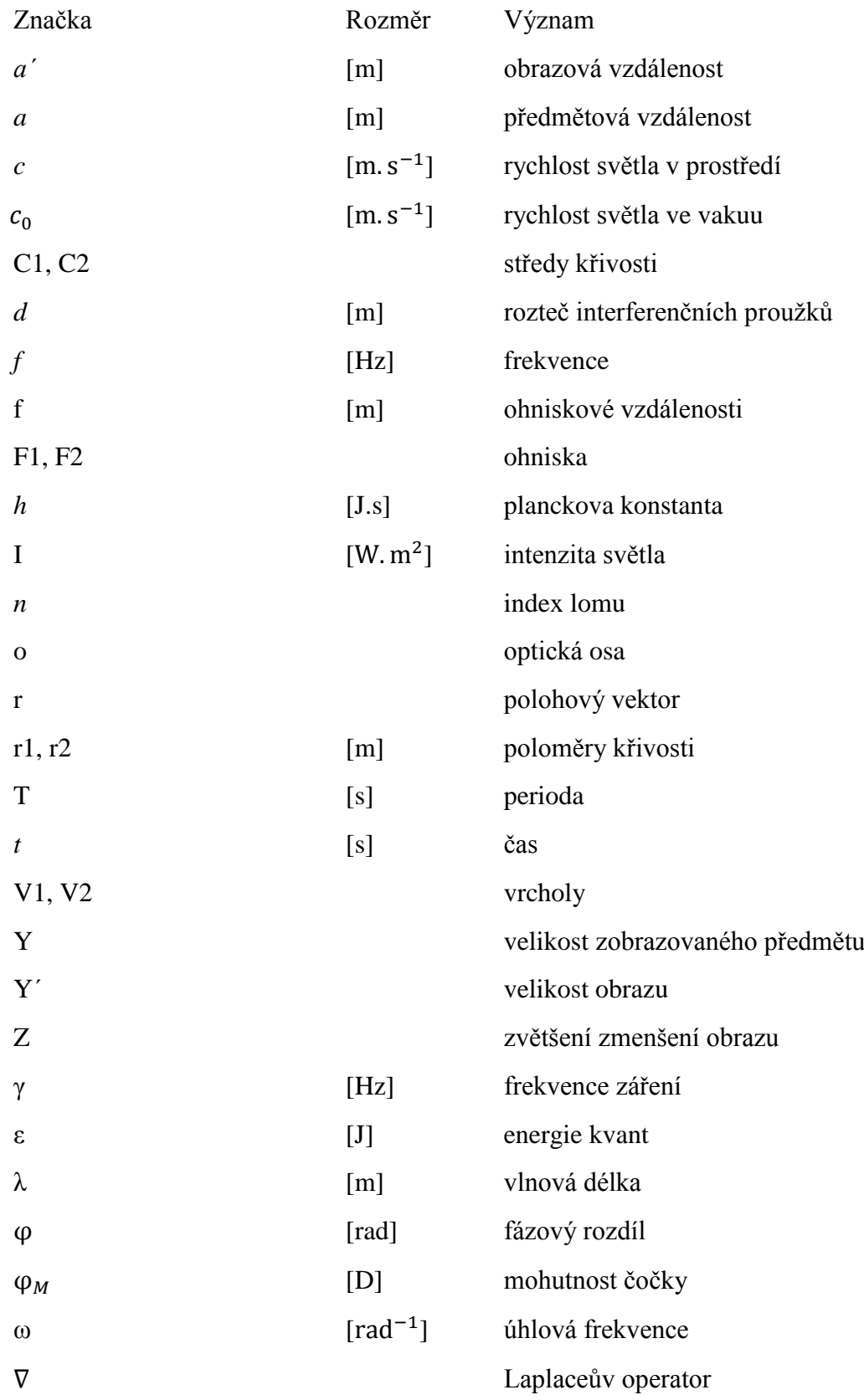

## <span id="page-12-0"></span>**Úvod**

Již od vzniku prvních černobílých fotografii v 19. století byla snaha zaznamenat fotografii barevnou. To se podařilo právě Gabrielu Lippmannovy (1845–1921), který zaznamenal jako první trvalou barevnou fotografii. Mnoho jeho předchůdců se také pokoušelo o barevnou fotografii, nedokázali ji však ustálit. Metodu zaznamenání založil Lippmann na fyzikálních principech interference a existenci stojatých vln. Tato metoda je známa jako Lippmannův proces a fotografie jsou nazývané Lippmannovy interferenční nebo barevné fotografie. Díky této metodě vznikly pozoruhodné fotografie před více než sto lety, které dokázali věrohodně zaznamenat celé barevné spektrum obzvláště barva lidské kůže, a barva kovů byla obdivuhodná. Obecnou teorii zveřejnil až v roce 1891. Za svůj přínos fyzice byl Lippmann v roce 1908 oceněn Nobelovou cenou. Mnoho lidí pak metodu vyvolávání a ustalování barevné fotografie vylepšovalo. Především Eduard Valenta, bratři Lumièrové, Richard Neuhaussa, Hans Lehmann a mnoho dalších [1–4]. Lippmannova fotografie by se dala považovat za předchůdce holografie, která byla objevena Dennisem Gaborem v roce 1948. Další koncepcí moderní Lippmannovy fotografie se důkladněji zabýval Hans I. Bjelkhagen [5, 6].

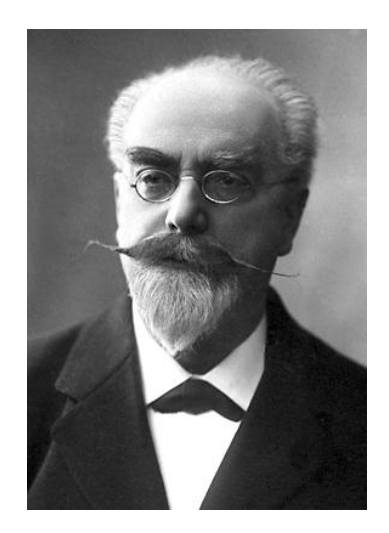

*Obr. 1: Gabriel Lippmann [7]*

<span id="page-12-1"></span>Nevýhody těchto metod a postupů byly dlouhé expoziční doby a chemická vyvolávání. V dnešní době se spousta výzkumných skupin ve světě i v ČR např. ČVUT FJFI (fakulta jaderná a fyzikálně inženýrská) zabývá vývojem fotocitlivých materiálů, které mají vysokou citlivost a ani nevyžadují chemické zpracování. Mezi tyto materiály patří např. fotopolymery [8]. Dá se tedy očekávat, že s vývojem fotocitlivých materiálů poroste znovu i zájem o Lippmannovu fotografii. Laboratoř optických metod TUL je úspěšným pracovištěm v oblasti holografických a interferenčních metod a vzhledem k tomu, že praktickou výrobou Lippmannovy fotografie se na území ČR věnuje velmi malé množství lidí, bude rozšíření portfolia laboratoře v oblasti pokročilých záznamových metod přínosem.

Cílem této bakalářské práce je tedy osvojit si postup při výrobě Lippmannovy fotografie, navrhnout a vyrobit jednoduchý fotoaparát pro záznam moderní Lippmannovy fotografie a ověřit jeho funkčnost.

V první části práce jsou vysvětleny základní fyzikální principy, které se vyskytují v Lippmannově procesu. V dalším bodě práce je návrh konstrukce i výroba jednoduchého fotoaparátu, který bude vhodný pro záznam barevné fotografie. V posledním bodě je popsána realizace samotné Lippmannovy fotografie a jsou zhodnoceny dosažené výsledky.

## <span id="page-14-0"></span>**1 Teoretická část**

#### <span id="page-14-1"></span>**1.1 Historický pohled na světlo**

Při popisu světla existoval spor mezi dvěma způsoby výkladu světla. Z Huygensova pohledu a z Newtonova pohledu. Newtonův pohled tzv. emanační (emisní, výronový) popisuje, že ze svítícího zdroje vyletují částice pohybující se všemi směry. Díky této teorii vysvětlil odraz i lom. Objevil rozklad bílého světla na jednotlivé barvy a různé velikosti částic, které udávají barvu červená – fialová. Druhým popisem je Huygensův vlnový, indukční popis. Světelný zdroj vydává podélné vlnění, šířící se od zdroje na všechny strany. Díky této teorii vysvětlil zákon odrazu světla, lomu, dvojlomu, ale nevysvětlil přímé šíření světla. Tento popis zdokonalil A. J. Fresnel, který přijal teorii Th. Younga o příčném vlnění světla a dokázal vyložit, již známe světelné jevy. Interferenci, ohyb, polarizaci, dvojlom. Nedokázal však výskyt podélných vln. To dokázal až J. C. Maxwell pomoci elektromagnetické teorie. Existuje také kvantová teorie, kde světlo může být vyzařováno nebo pohlcováno v určitých dávkách, kvantech, pro něž platí a je stanovena velikost vztahem:

$$
\varepsilon = h \cdot \gamma \,, \tag{1.1}
$$

kde γ je frekvence daného záření a *h* je planckova konstanta. Z toho Albert Einstein vydedukoval, že energie není všude stejná a spojitě rozložena, ale nachází se právě v kvantech, fotonech.

Moderní fyzika uznává, že světlo má tedy vlnovou i kvantovou povahu, přičemž v prostoru vyniká kvantový charakter a v interakci s hmotou vlnový charakter. Světlo je jednou z forem elektromagnetického záření. Existuje také paprsková optika, která je sice nejjednodušší teorií světla, ale díky souboru jednoduchých geometrických pravidel se využívá v optických soustavách [9].

#### <span id="page-14-2"></span>**1.2 Vlastnosti světla**

Světlo můžeme popsat tedy pomocí vlnové teorie, kde se světlo šíří ve formě vln rychlostí *c*. Ve vakuu je rychlost světla (299792458 ± 1,2) $m \cdot s^{-1}$  tj. cca 300000 km / s. Šíření světla v homogenním prostředí je dáno jedinou konstantou, indexem lomu n.

Rychlost světla v různých prostředích se liší a je dána vztahem:

$$
c = \frac{c_0}{n},\tag{1.2}
$$

kde 0 *c* je rychlost světla ve vakuu.

Doba, za kterou se vlnění opakuje, se nazývá perioda T:

$$
T = \frac{1}{f},\tag{1.3}
$$

kde *f* je frekvencí vlnění. Vzdálenost, kterou světlo urazí za jednu periodu je označena jako vlnová délka  $\lambda$  vyjádřena vztahem

$$
\lambda = c \cdot T. \tag{1.4}
$$

Střední délka viditelných vln je 500 nm. Krajní meze viditelného spektra jsou 390 nm fialová barva a 760 nm barva červená viz obrázek 2.

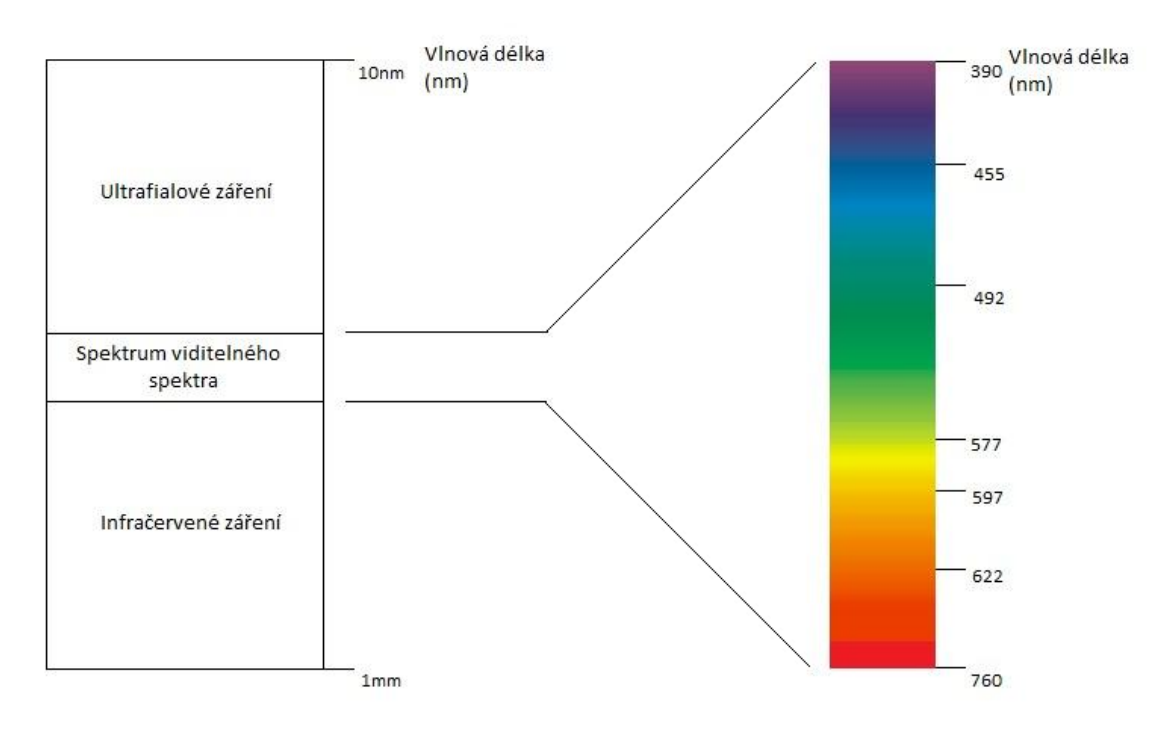

<span id="page-15-0"></span>*Obr. 2: Viditelné spektrum*

Světelnou vlnu můžeme matematicky popsat jako reálnou funkci polohy  $r = (x, y, z)$  a času *t*. Vlnová rovnice popisuje šíření vln v prostředí a vychází z Maxwellových rovnic [10, 11].

Matematický zápis rovnice, díky které můžeme pospat každou optickou vlnu:

$$
\nabla^2 U - \frac{1}{c^2} \frac{\partial^2 U}{\partial t^2} = 0, \qquad (1.5)
$$

kde *U* je vlnová funkce a  $\nabla^2$  je Laplaceův operátor

$$
\nabla^2 = \frac{\partial^2}{\partial^2 x} + \frac{\partial^2}{\partial^2 y} + \frac{\partial^2}{\partial^2 z}.
$$
 (1.6)

Nejvýznamnějším řešením vlnové rovnice je harmonická monochromatická vlna. V exponenciálním tvaru ji můžeme vyjádřit jako

$$
U = A \exp[i\varphi],\tag{1.7}
$$

<span id="page-16-0"></span>kde A je amplituda,  $\varphi$  je její fáze a *i* označuje imaginární jednotku [9].

#### **1.3 Interference**

Interference je jev, při kterém dochází ke skládání dvou a více optických vln šířícím se jedním prostředím, mezi nimiž jsou určité fázové rozdíly. Pro pozorovatelné interference je však podmínkou, aby koherence interferujících vln měla stejnou frekvenci, a jejichž fázový rozdíl je konstantní, neměnný v čase. Pokud se šíří dvě nebo více vln v jedné rovině můžeme výslednou vlnu vyjádřit součtem těchto vln. Mluvíme tedy o principu superpozice. Zjednodušené vyjádření světelné vlny komplexními amplitudami je

$$
U(r) = A(r) \exp[i\varphi(r)].
$$
 (1.8)

Skládání dvou monochromatických vln o stejné frekvenci s komplexními amplitudami  $U_1(r)$  a  $U_2(r)$  můžeme popsat

$$
U(r) = U_1(r) + U_2(r) . \tag{1.9}
$$

Intenzity interferenčních vln nejsou ve všech místech stejné, tzn. součet dvou nebo více vln není stejná jako výsledná intenzita právě kvůli interferenci. Intenzitu skládaných vln můžeme vyjádřit jako součet kvadrátu jednotlivých komplexních amplitud  $I_1 = |U_1|^2$  a  $I_2 = |U_2|^2$  výslednou vlnou je

$$
I = |U|^2 = |U_1 + U_2|^2 = |U_1|^2 + |U_2|^2 + U_1^* U_2 + U_1.
$$
 (1.10)

Dosazením za  $U_1 = \sqrt{I_1 \cos(\varphi_1)}$  a  $U_2 = \sqrt{I_2 \cos(\varphi_2)}$  získáme Interferenční rovnici

$$
I = I_1 + I_2 + \sqrt{I_1 I_2} \cos(\varphi), \qquad (1.11)
$$

přičemž  $\varphi = \varphi_1 - \varphi_2$ . Při sčítání vln je v rovnici zohledněn také interferenční člen mezi těmito vlnami  $\sqrt{I_1 I_2 \cos(\varphi)}$ , který může nabývat kladných nebo záporných hodnot odpovídající konstruktivní nebo destruktivní interferenci [9].

Pokud monochromatické světlo o vlnové délce  $\lambda$  dopadá kolmo na rovinné zrcadlo, dochází k odrazu této vlny a vzniká stojaté vlnění. V tomto případě spolu interferuje vlny dopadající a vlny odrážející. V důsledku toho můžeme pozorovat tmavé a světlé proužky. V místech světlých proužků nastává konstruktivní interference. Tam se vlny zesilují a vzniká interferenční maximum. To je dáno dráhovým rozdílem popsaným vztahem

$$
\Delta l = k \frac{\lambda}{2n},\tag{1.12}
$$

kde  $k = 1, 2, 3...$  je řád interferenčního maxima. Naopak tam kde vznikají tmavé proužky, nastává destruktivní interference. Vlny se zeslabují a vniká interferenční minimum, které je dáno vztahem

$$
\Delta l = (k - 1) \frac{\lambda}{2n},\tag{1.13}
$$

kde  $k = 1, 2, 3...$  je řád interferenčního minima. Ze vztahů vyplývá, že interferenční maxima vznikají při sudých násobcích naopak interferenční minima při násobcích lichých. Tato soustava světlých a tmavých proužků vytvoří interferenční obrazec neboli interferogram, který je vidět na obrázku 3.

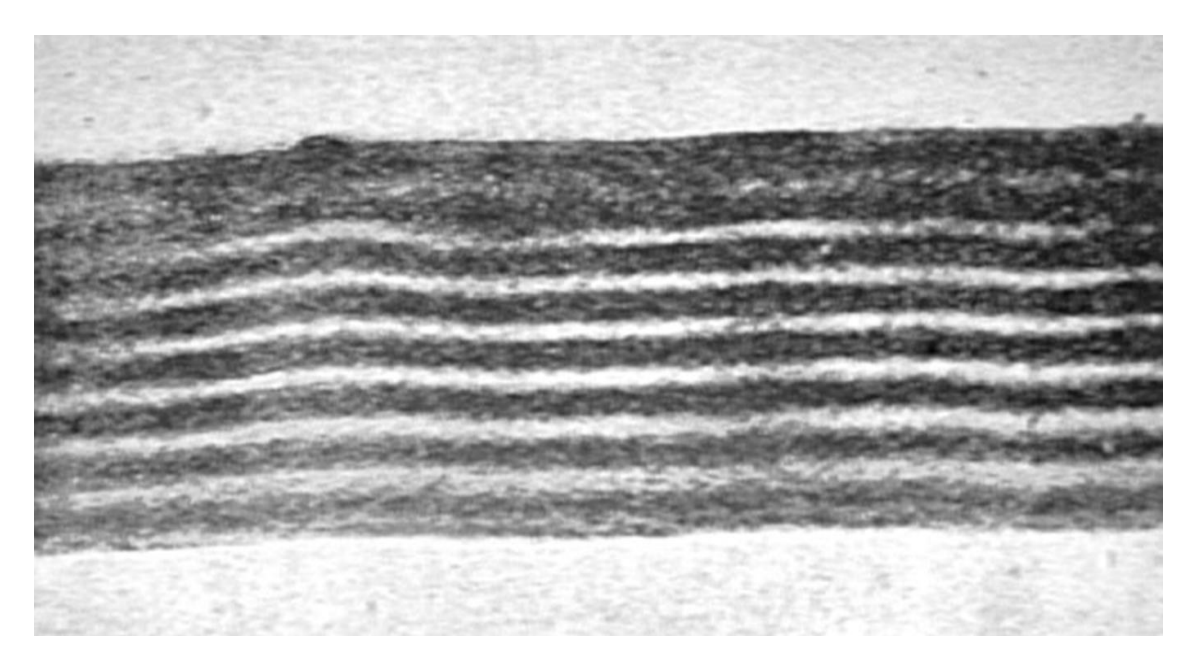

*Obr. 3: Interferenční proužky [18]*

<span id="page-18-0"></span>Při dopadu jednotlivých vln o vlnové délce  $\lambda$  pod úhly  $\alpha_1, \alpha_2$  vzniká interferogram, kdz vzdálenost sousedních maxim *d* odpovídá:

$$
d = \frac{\lambda}{\sin \alpha_1 + \sin \alpha_2}.
$$
 (1.16)

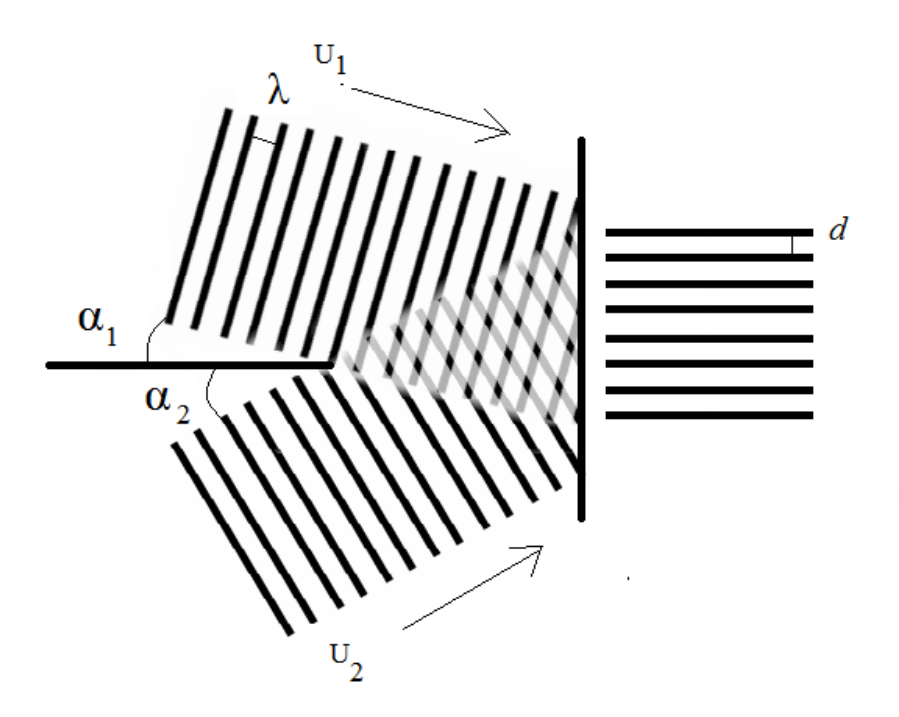

*Obr. 4: Interference dvou rovinných vln*

### <span id="page-19-0"></span>**1.4 Principy optického zobrazování**

Pro zobrazování obrazu předmětu se pro zjednodušení používají zákony paprskové (geometrické) optiky, u kterých lze zanedbat vlnové vlastnosti světla λ→0.

Zákony paprskové optiky:

- 1. Přímočaré šíření světla
- 2. Zákon odrazu a lomu
- 3. Nezávislý chod světelných paprsků

Pro zobrazení tenkou čočkou se používají "význačné" paprsky:

- 1. paprsek jdoucí rovnoběžně s [optickou osou](http://fyzika.jreichl.com/main.article/view/475-zobrazeni-kulovym-zrcadlem)
- 2. paprsek procházející optickým středem čočky
- 3. paprsek procházející [předmětovým ohniskem](http://fyzika.jreichl.com/main.article/view/480-cocky)

Tyto paprsky procházející určitou optickou soustavou a vytvoří svazky paprsků sbíhavých nebo naopak rozbíhavých. Sbíhavé paprsky vytvoří obraz skutečný (reálný). Rozbíhavé paprsky vytvoří obraz zdánlivý (nereálný). Pro zachycení obrazu na stínítko je nutné vytvořit obraz skutečný. K tomu využijeme čočku. Čočkou můžeme považovat určité homogenní těleso, díky kterému lze vytvářet obrazy předmětů dle výše uvedených optických zákonů. Čočka je většinou vyrobena ze skla nebo plastu.

Rozlišujeme dva typy čoček. Spojky neboli konvexní čočky a rozptylky, čočky konkávní [10, 11].

Obecná zobrazovací rovnice pro tenkou čočku:

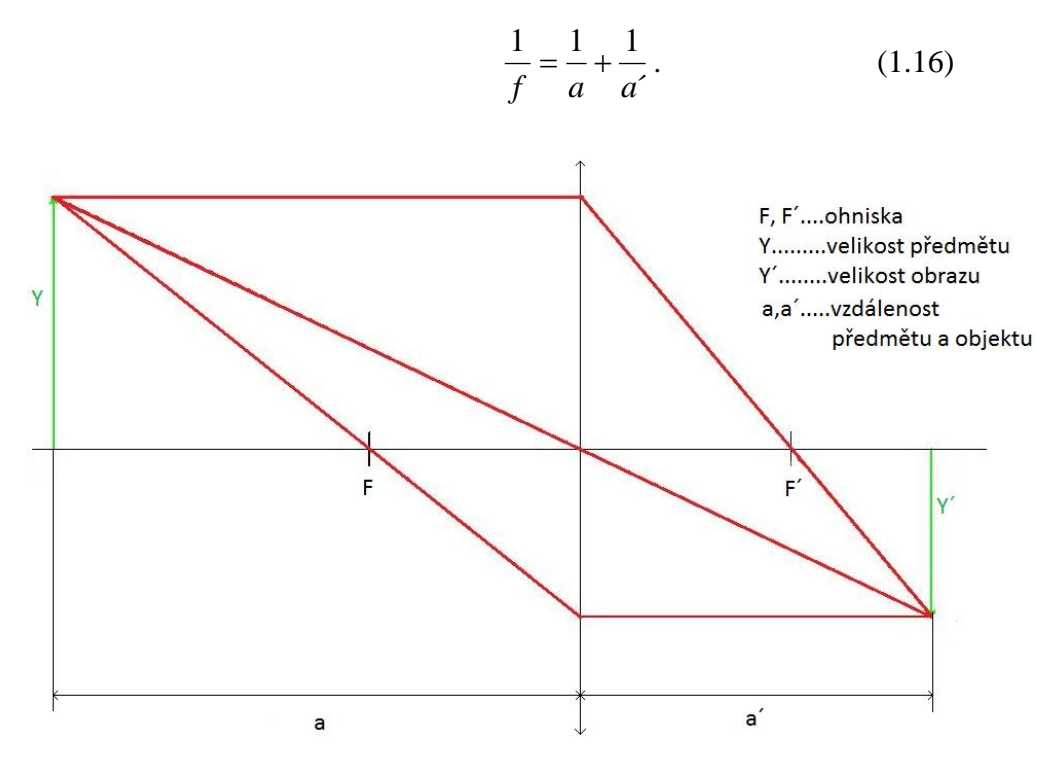

*Obr. 5: Zobrazení spojkou*

<span id="page-20-0"></span>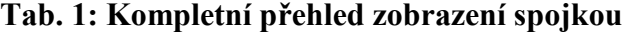

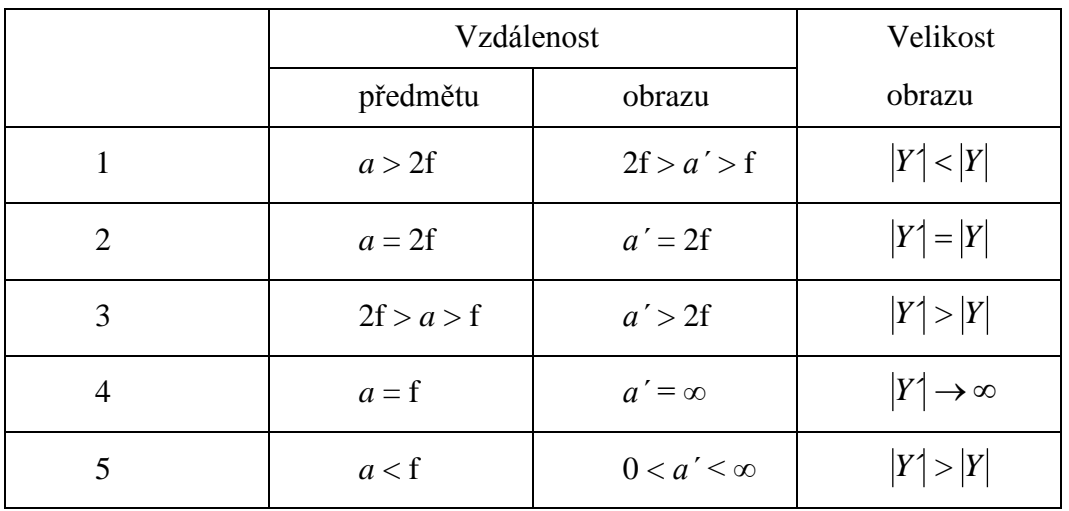

Pro Lippmannovu fotografii jsem použil model tenké dvojvypuklé čočky Obrázek 6, kde jsou vyznačeny důležité body. Tento model je zjednodušením při výpočtech. Nemusíme zde uvažovat vlnové vlastnosti světla. Písmena *C1* a *C2* označují středy křivosti, *F1* a *F2* ohniska, *f1* a *f2* ohniskové vzdálenosti od středu čočky O. *V*1,*V*2 jsou vrcholy kulových ploch protínající optickou osu *o*. Poloměry křivosti jsou označeny jako *r*1,*r*2 . Pro tenkou čočku pokud je z obou stran obklopena stejným prostředím platí vztah:

$$
\frac{1}{f} = \left(\frac{n_2 - n_1}{n_1}\right) \cdot \left(\frac{1}{r_1} + \frac{1}{r_2}\right). \tag{1.17}
$$

Záleží tedy na indexu lomu jednotlivých prostředí. Index lomu okolního prostředí je označováno jako <sup>1</sup> *n* . Index lomu materiálu z kterého je čočka vyrobena je označována jako *n*2 . Dále záleží na poloměrech křivosti jednotlivých kulových ploch. Platí zde znaménková konvence pro ohniskové vzdálenosti plochy. Vypuklé plochy mají kladný poloměr křivosti naopak plochy duté záporný. Z toho vyplývá, že spojka má kladné hodnoty a skutečná ohniska.

Další důležitou vlastností je mohutnost čočky neboli zakřivení čočky platí pro ni vztah:

$$
\varphi_M = \frac{1}{f} \,. \tag{1.18}
$$

Jednotkou je jedna dioptrie.

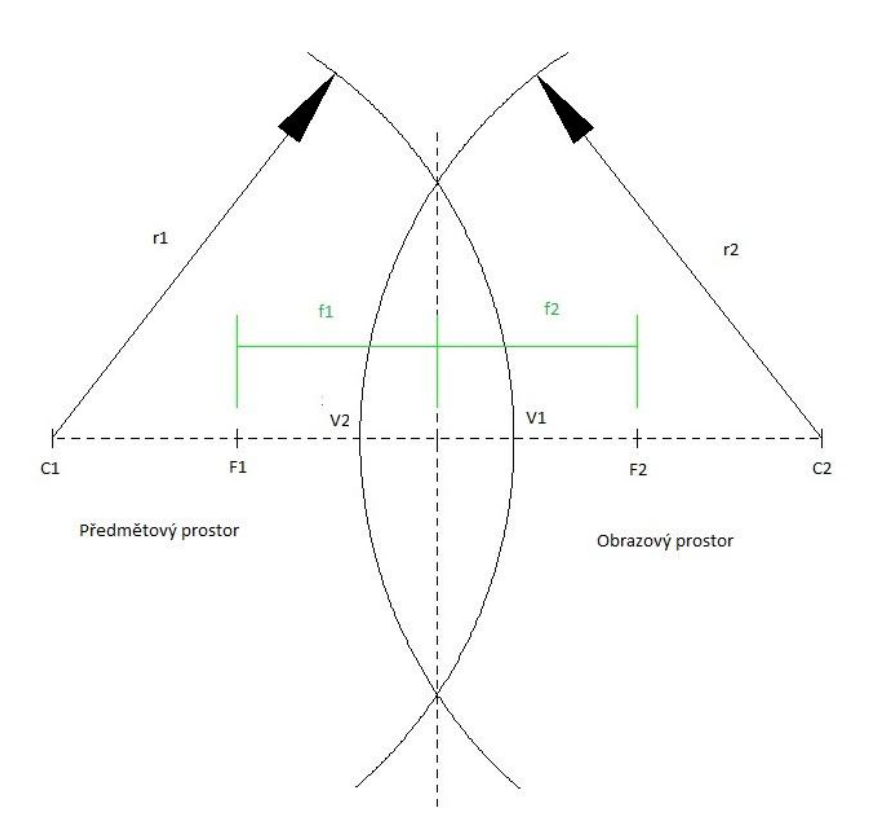

*Obr. 6: Dvojvypuklá čočka*

<span id="page-22-1"></span>Pro rekonstrukci předmětu se používají paraxiální paprsky. Pro zvětšení, zmenšení obrazu platí vztah (1.19). Vztah vlevo popisuje poměr velikosti obrazu k velikosti předmětu. Vztah vpravo závislost *a´* (vzdálenost obrazu) k *a* (vzdálenost předmětu).

$$
Z = \frac{Y'}{Y}, \ Z = -\frac{a'}{a}.
$$
 (1.19)

### <span id="page-22-0"></span>**1.5 Princip Lippmannovy fotografie**

Princip Lippmanovy fotografie je zobrazen na obrázku 7. Světlo prochází přes čočku a skleněnou desku, která je z jedné strany potažena ultra jemnozrnnou fotocitlivou fotografickou emulzí. Světelné vlny, které projdou, se odrážejí zpět do emulze od vysoce reflexivního povrchu. Odražené vlny v emulzi interferují s vlnami přicházejícími. Tyto vzniklé vlny se nazývají vlny stojaté a reagují s emulzí v místech s největší amplitudou. Vytvářejí velmi jemný vzor mřížky v emulzi s rozestupy λ/2n, kde λ je vlnová délka světla určité barvy ve vzduchu a n je index lomu emulze. Barvy o

větší vlnové délce vytvářejí v emulzi strukturu s mnohem většími rozestupy naopak barvy o menší vlnové délce rozestupy menší [5, 6].

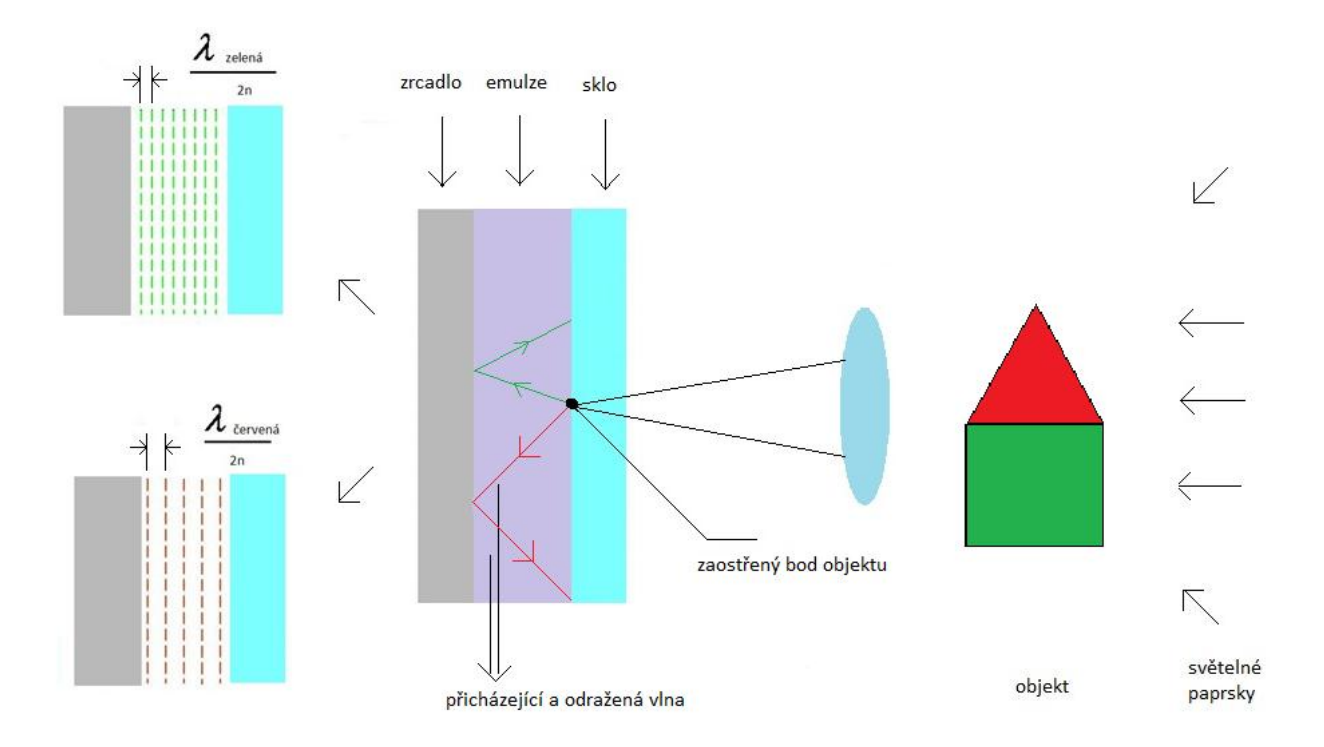

*Obr. 7: Princip Lippmannovy fotografie*

<span id="page-23-0"></span>Zaznamenávání různých vlnových délek do ultra jemnozrnné fotografické emulze lze vidět na obrázku 8. Vpravo se nachází odrazivá plocha. Latentní obraz je znázorněn pomocí černých teček.

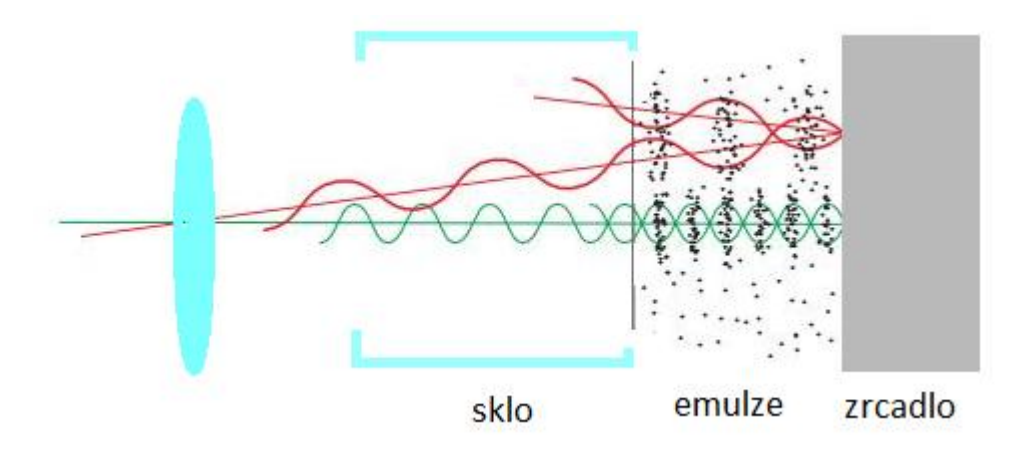

<span id="page-23-1"></span>*Obr. 8: Zaznamenávání vlnových délek*

Na obrázku 9 lze pozorovat průřez fotografií, ale pouze úzké pásmo 3 nm z celkového 633 nm dlouhého pásma. Vpravo se nachází odrazivá plocha.

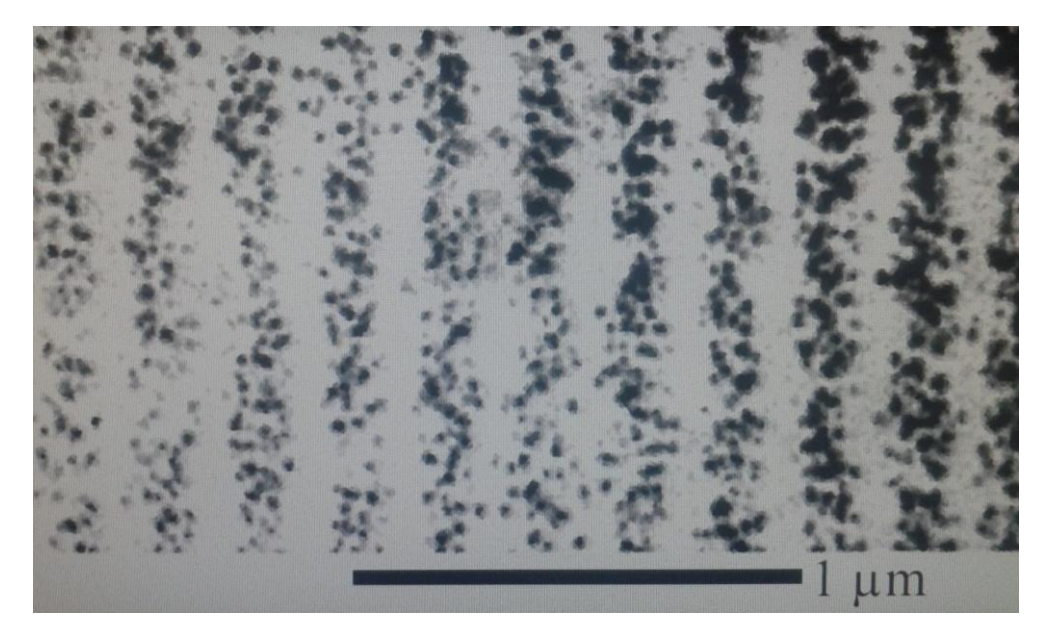

*Obr. 9: Průřez skrz Lippmannovu fotografii – úzké pásmo[12]*

#### <span id="page-24-1"></span><span id="page-24-0"></span>**1.6 Moderní Lippmannova fotografie**

Základní rozdíl mezi Lippmannovou fotografíí a holografií je, že u Lippmannovy fotografie se využívá principu *phase-lockingu* [13, 14] oproti holografii, kde se zaznamenává přímo fáze. V určitém smyslu lze mluvit o Lippmannových fotografiích jako o hologramu nahrávaného s velmi krátkým dočasným koherentním světlem. Referenční vlna se šíří komplexně s konstantní fází. Jako odrazivá plocha se nejčastěji používala rtuť. Existují však i jiné odrazivé plochy. Používá se také rozhraní emulze – vzduch, kde vzduch slouží jako reflexní vrstva. Při použití rtuti jako reflexní vrstvy jsou u povrchu reflexního zrcadla uzly, protože při použití rozhraní rtuť – emulze jde světlo z opticky hustšího prostředí do řidšího. To má za následek fázový posun. První maximum vzniká ve vzdálenosti λ/4 uvnitř emulze. Naopak při použití rozhraní vzduch – emulze jde světlo z opticky řidšího do opticky hustšího prostředí a kmitny jsou u povrchu reflexní plochy a k fázovému posunu nedochází. První maximum vzniká už na povrchu emulze. Expozice musí být však delší a vzniklá interference se zesílí až po vyvolání.

Pokud se budeme dívat na výsledný zaznamenaný obraz za normálních podmínek, tím je myšleno pod bílým světlem, uvidíme věrohodné barvy. Pokud se budeme dívat na výsledný obraz pod různými úhly, uvidíme změnu barev jako například na mýdlové bublině. To je způsobeno tím, že se v emulzi vytvoří Braggova mřížka [15].

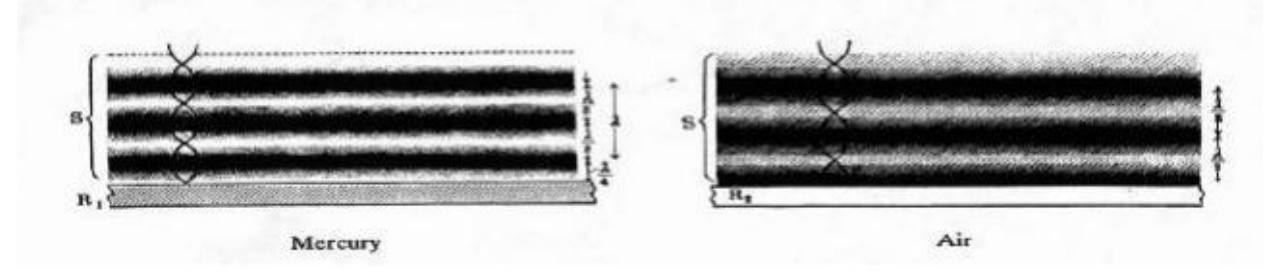

<span id="page-25-1"></span>*Obr. 10: Odraz světla v opticky hustším mediu (rtuť, R*1 *), (vlevo) a odraz světla v opticky řidším mediu (vzduch, R*<sup>2</sup> *), (vpravo).[5]*

#### <span id="page-25-0"></span>**1.7 Zaznamenávací materiál**

Nejpoužívanější záznamový materiál je založen na stříbrnohalogenidových krystalech nebo jejich různých modifikací, které jsou uloženy v želatině. Existují tři základní stříbrno-halogenidové emulze: chlorid stříbrný (AgCl), bromid stříbrný (AgBr) a jodid stříbrný AgI). Každá zmíněná emulze je vhodná pro různé vlnové délky tedy barvy, proto existují jejich modifikace, které jsou schopné zaznamenat celé barevné spektrum. Aby emulze byla schopna zaznamenávat vysoké rozlišení a kvalitu barev je nutno použít určitý panchromatický materiál, který rozpozná malé rozptyly světla. Nejcitlivější je ultra jemnozrnná stříbrno halogenidová emulze. Velikosti jednotlivých zrn jsou okolo 10 nm. Současný největší výrobce je firma Slavich. Na obrázku 12 je charakteristika materiálu s označením PFG-03c, který jsem měl k dispozici. Při expozici dojde k absorpci fotonů na jednotlivá zrna v určitých místech. V tomto okamžiku vzniká latentní obraz (není viditelný). U vyvolávání dojde ke konverzi stříbrných zrn v místech, kde došlo k absorpci fotonů. Nedotčená zrna nereagují. Dochází k amplitudovému záznamu. Medium zčerná. Při bělení tyto zrna konvertují zpět na halogenidy a dochází k průhlednění emulze. Vzniká fázový záznam. Průběh procesu lze schematicky vidět na obrázku 11.

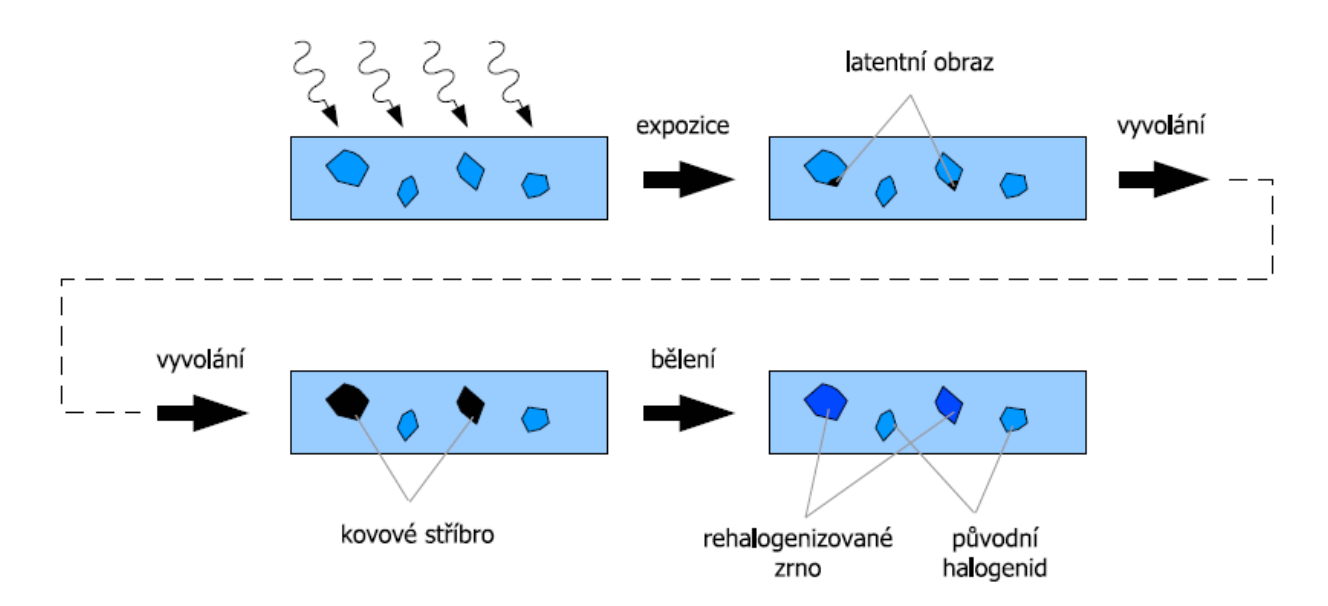

<span id="page-26-0"></span>*Obr. 11: Princip záznamu v halogenidové emulzi[16]*

| Silver halide material       | PFG-03c                                             |
|------------------------------|-----------------------------------------------------|
| <b>Emulsion thickness</b>    | цm                                                  |
| Grain size                   | $12 - 20$ nm                                        |
| <b>Resolution</b>            | $\sim$ 10000 lp/mm                                  |
| <b>Blue</b> sensitivity      | $\sim$ 1.0 - 1.5.10 <sup>-3</sup> J/cm <sup>2</sup> |
| Green sensitivity            | $\sim$ 1.2 - 1.6.10 <sup>-3</sup> J/cm <sup>2</sup> |
| Red sensitivity              | $\sim 0.8 - 1.2 \cdot 10^{-3}$ J/cm/ <sup>2</sup>   |
| Color sensitivity peaked at: | 633 nm, and 530 nm                                  |

*Obr. 12: charakteristika materiálu PFG-03c[17]*

<span id="page-26-1"></span>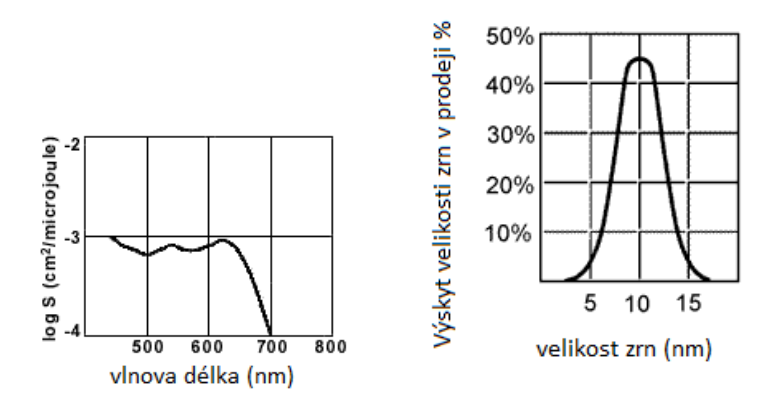

<span id="page-26-2"></span>*Obr. 13: Spektrální citlivost materiálu PFG-03C(vlevo) a velikosti zrn v emulzích (vpravo)[17]*

## <span id="page-27-0"></span>**2 Praktická část**

Po prostudování materiálů jsem se rozhodl zkusit vytvořit Lippmannovu moderní fotografii s rozhraním emulze – vzduch. Hlavní příčinou je, že rtuť má mnoho nevýhod. Pracuje se s ní velmi špatně z důvodu její nesoudržnosti a těžko by se z ní tvořila souvislá odrazivá plocha, která by přiléhala těsně k emulzi. Dalším důvodem je, že je jedovatá. Proto tedy volím rozhraní emulze a vzduchu v temné komoře. K dispozici mám také desky se světlo-citlivou emulzí PFG-03C, ke kterým výrobce udává i doporučený postup vyvolání. Dále jsem uvažoval možnost využití různých objektivů nebo čoček. Nakonec jsem se však rozhodl pro jednoduchou čočku hlavně z důvodu pořizovací ceny a nenáročnosti se zabudováním do mé konstrukce.

#### <span id="page-27-1"></span>**2.1 Návrh konstrukce**

Na obrázku 14 jsem schematicky naznačil celkový návrh konstrukce. Nejdříve jsem tedy vytvořil vhodnou kazetu označovanou také jako *graphic adapter* pro desku, na kterou se bude zaznamenávat obraz. Schematický návrh konstrukce nosiče můžeme vidět na obrázku 15. Černou textilii jsem přilepil na zadní stranu nosiče, aby zde nedocházelo k nežádoucím odrazům světla a bylo maximálně pohlcováno. Skleněnou desku s emulzí vkládám tak, že emulze je směrem k textilii. K dispozici jsem měl skleněné desky PFG-03C o rozměrech 10,2 cm × 12,7 cm. Mezery vzniklé při vkládání desky a závěrky jsem také vylepil černou textilií, abych zaručil, že světlo pronikne pouze tam, kam má.

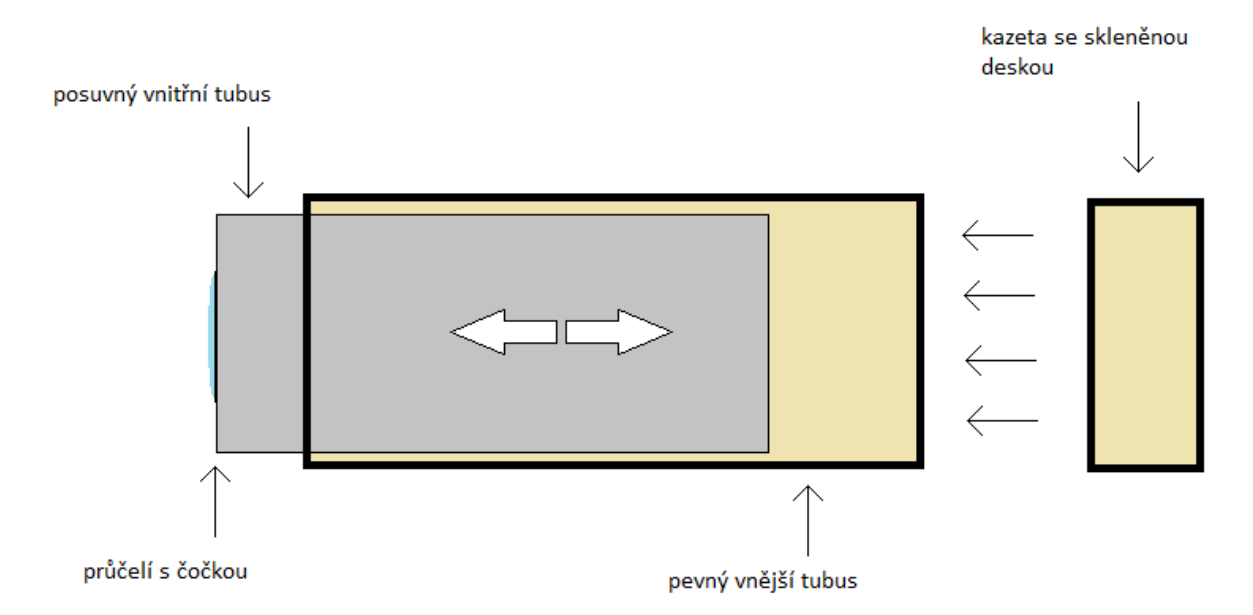

<span id="page-27-2"></span>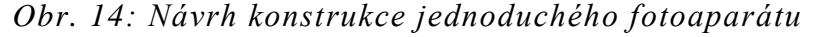

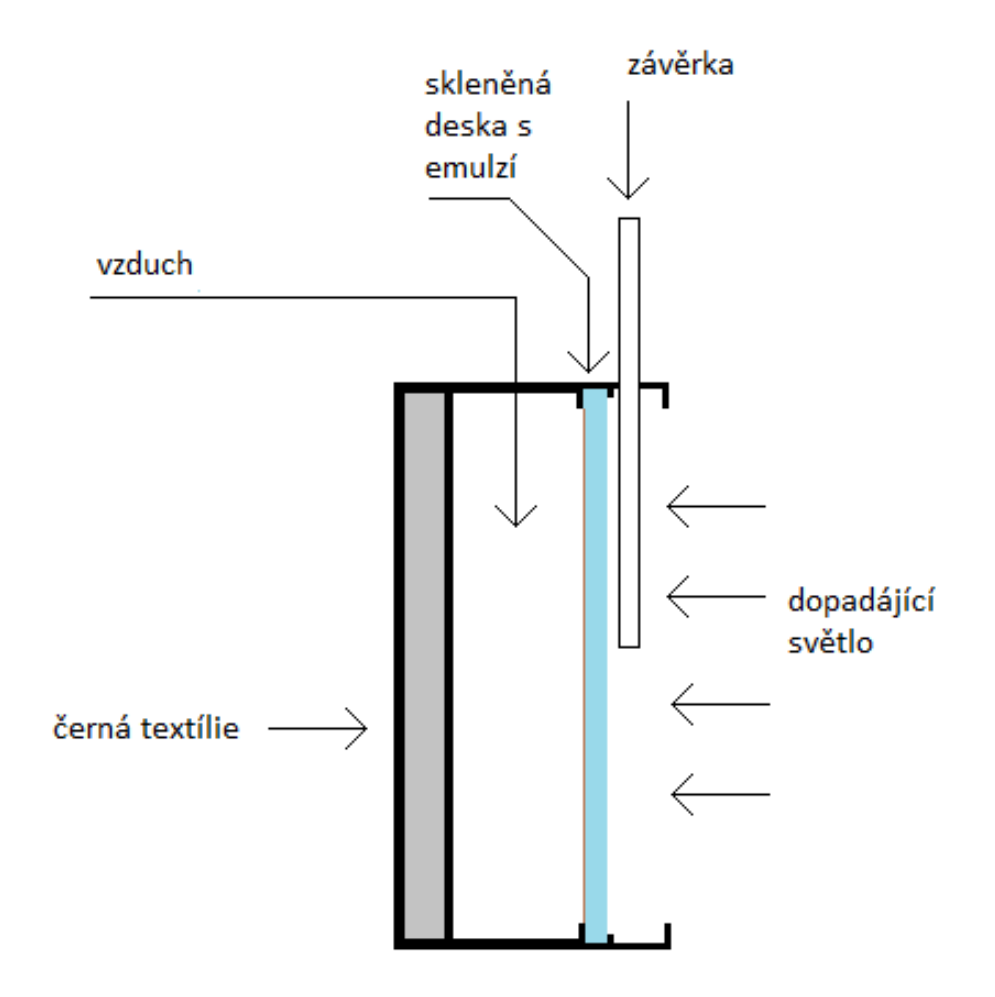

*Obr. 15: Návrh uspořádání nosiče desky s emulzí*

<span id="page-28-0"></span>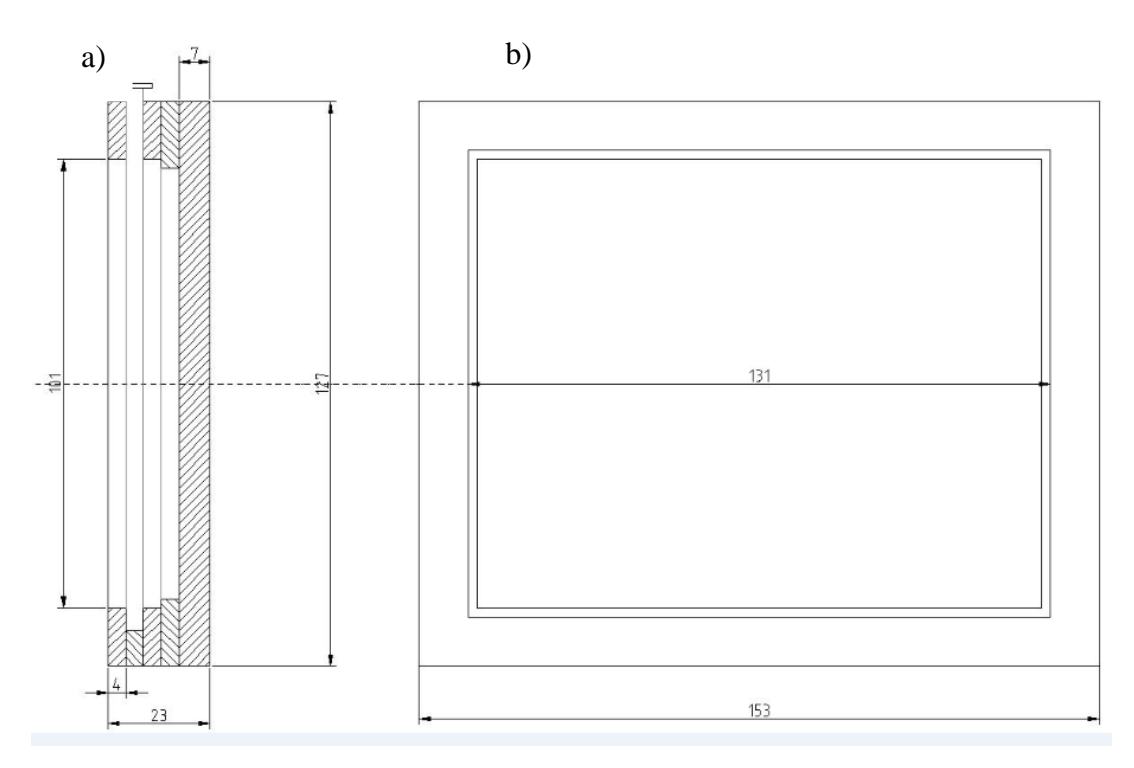

<span id="page-28-1"></span>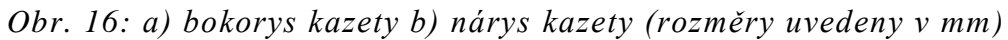

Také jsem vytvořil rámeček pro matnici. Matnice je skleněná deska, která je z jedné strany difúzní. Matnici použiji pro nastavení správné předmětové vzdálenosti a ověření ostrosti obrazu před tím, než začnu exponovat.

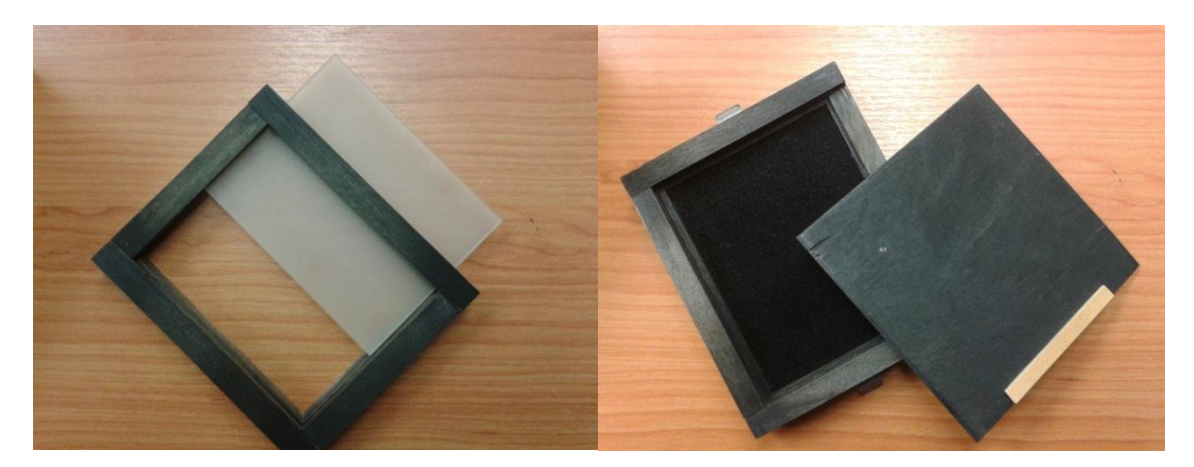

*Obr. 17: Rámeček s matnicí (vlevo) a Kazeta se závěrkou (vpravo)*

<span id="page-29-0"></span>V dalším kroku jsem navrhoval tělo jednoduchého fotoaparátu. Konstrukce těla fotoaparátu je na obrázku 18. Vytvořil jsem tedy dva tubusy. Vnější tubus je pevný, a vnitřní tubus je vůči vnějšímu posuvný viz obrázek 14, opět kvůli možnosti změny předmětové vzdálenosti. Mezery mezi tubusy a kazetou jsem opět vylepil černou textilií. Připevnění kazety k tělu fotoaparátu jsem zajistil pomocí dvou kovových klipsen.

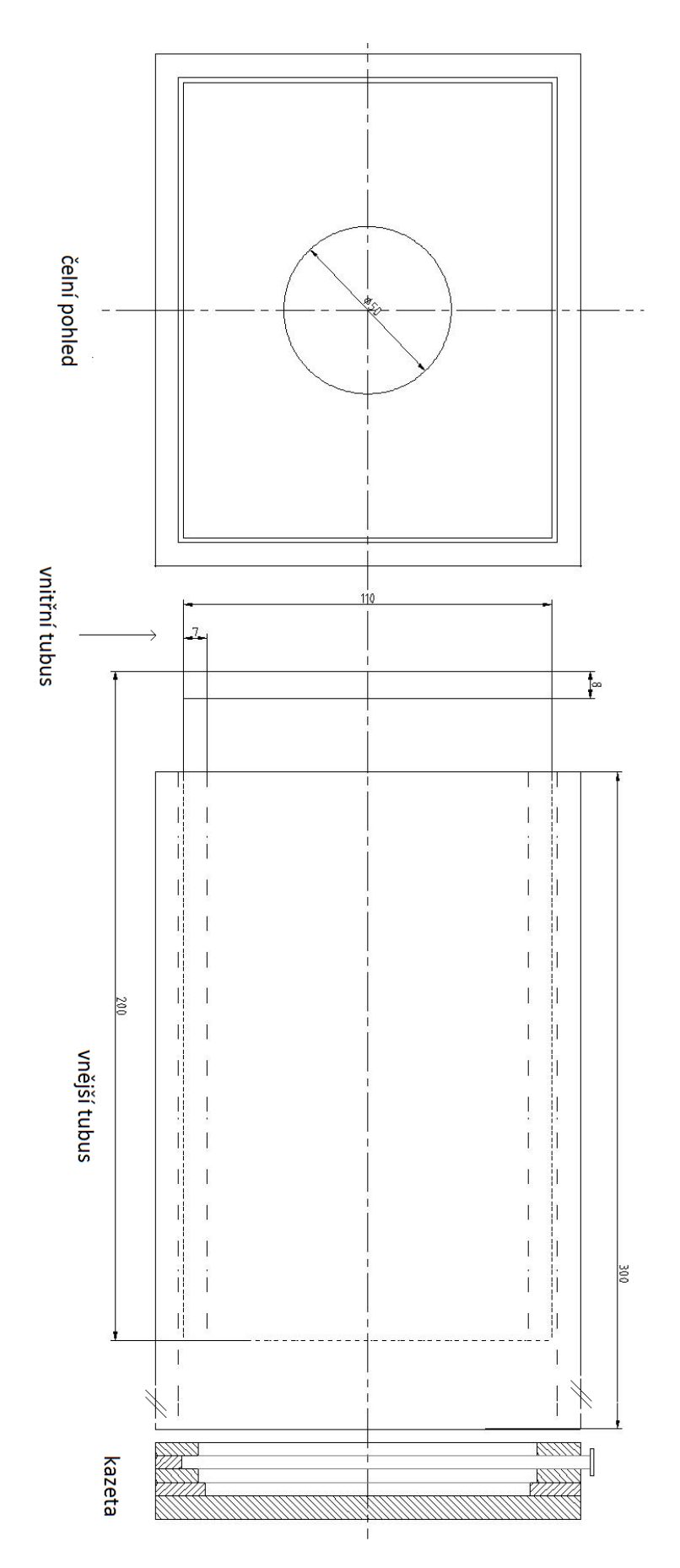

<span id="page-30-0"></span>*Obr. 18: kompletní nákres aparátu (rozměry uvedeny v mm)*

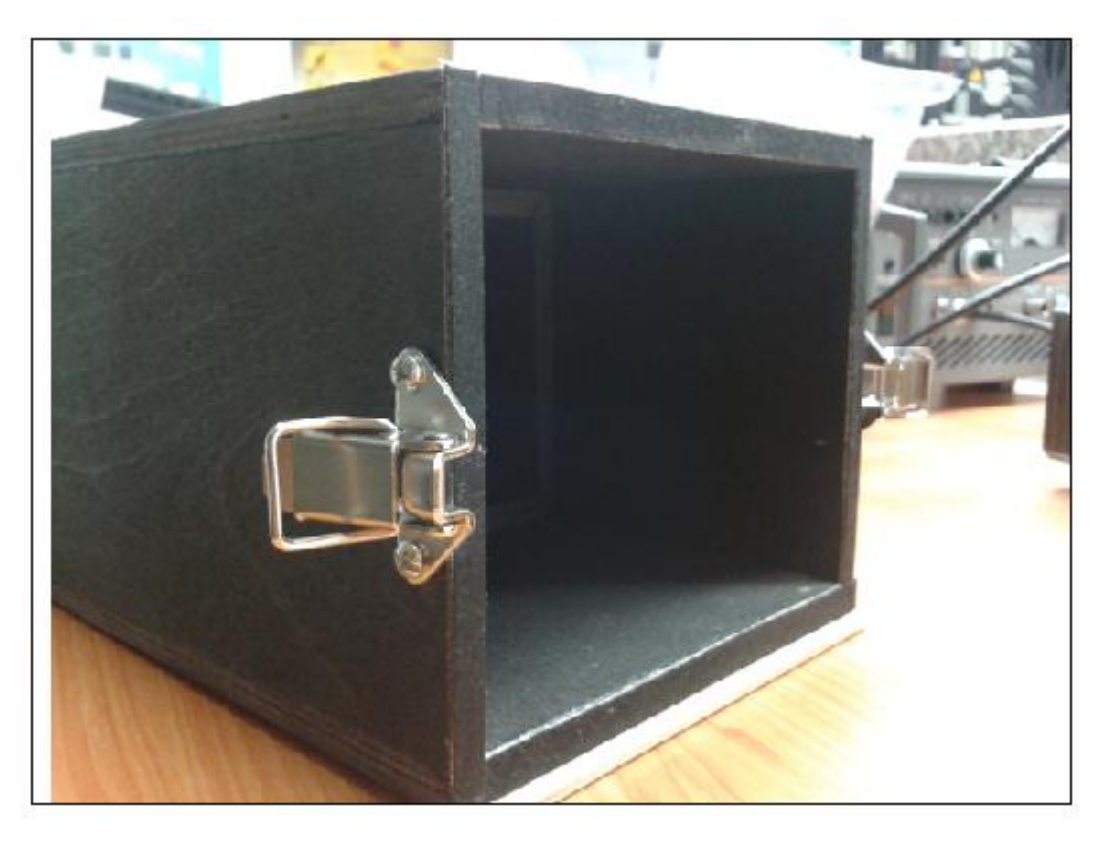

*Obr. 19: Zadní strana těla fotoaparátu s řešením uchycení kazety*

<span id="page-31-1"></span><span id="page-31-0"></span>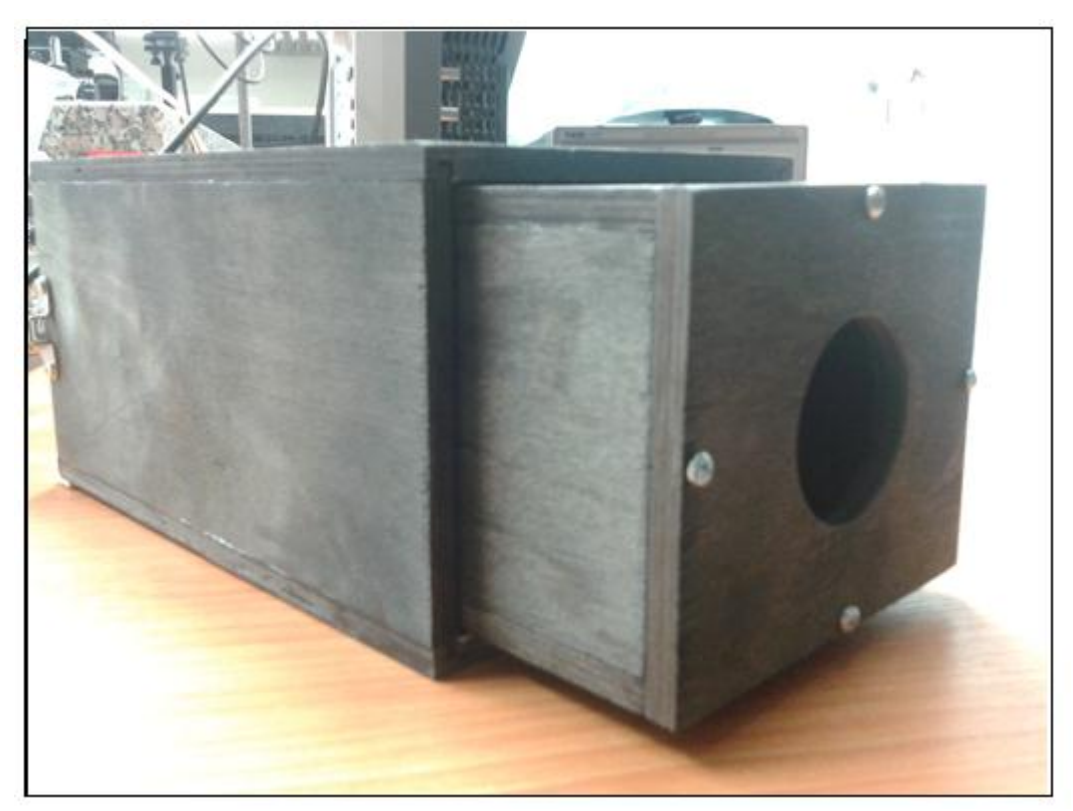

*Obr. 20: Přední pohled na tělo fotoaparátu (vnitřní a vnější tubus)*

Do průčelí vnitřního tubusu jsem vytvořil výřez o průměru 50 mm, kam jsem později umístil jednoduchou čočku. Použil jsem čočku AC508-200-A-ML.

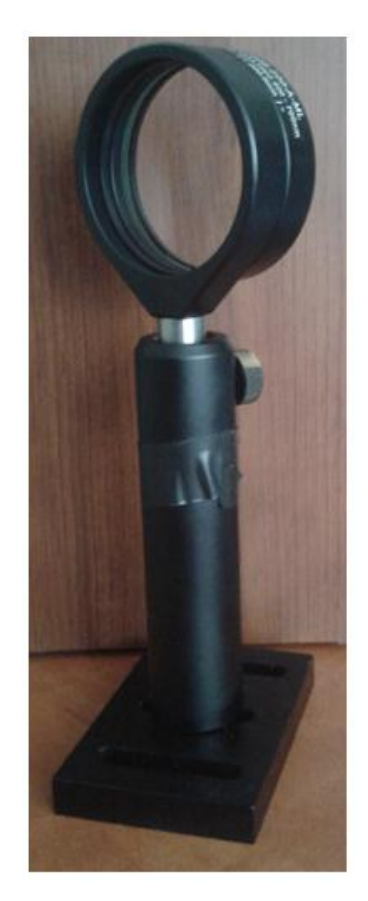

*Obr. 21: Použitá jednoduchá čočka*

<span id="page-32-0"></span>Technické parametry čočky AC508-200-A-ML

- Ohnisková vzdálenost  $f = 200$  mm
- Průměr 50,6 mm
- Tolerance ohniskové vzdálenosti ±1 %
- Vhodné pro viditelné spektrum 400–700 nm

#### <span id="page-33-0"></span>**2.2 Příprava před expozicí**

Nejdříve bylo nutné nastavit vhodné vzdálenosti, aby se obraz vešel na záznamové médium a byl ostrý. Provedl jsem proto výpočet. Díky posuvnému tubusu jsem mohl měnit obrazovou vzdálenost mezi 30–40 cm. Pokud bych zvolil dolní hranici obrazové vzdálenosti tak podle zobrazovací rovnice (1.16) umístím předmět do předmětové vzdálenosti 60 cm. Pokud zvolím horní hranici obrazové vzdálenosti, bylo by to 40 cm. Předmět tedy může být umístěn v rozmezí 40-60 cm. Fotografoval jsem předmět vysoký 25 cm a potřeboval jsem, aby byla využita celá plocha záznamového média s rozměry 10,2 cm  $\times$  12,7 cm viz kapitola 2.1. Použil jsem vzorec (1.9) a zjistil jsem, že obraz bude mít velikost 0,4× velikosti předmětu. Dále jsem potřeboval zajistit ostrý obraz. Použitá čočka měla neměnnou ohniskovou vzdálenost f= 20 cm. A kombinací vztahů (1.19) a (1.16) jsem vypočítal, že pro požadované zvětšení  $Z= 0.4$ musí být fotoaparát vzdálen od objektu a= 60 cm, což odpovídá předmětové vzdálenosti a´= 30 cm. Vnitřní tubus je tedy zcela zasunut do vnějšího. Tím získám ostrý obraz. V praxi jsem ostrost obrazu ověřil ještě pomocí matnice. Po ověření jsem mohl přistoupit k dalšímu kroku.

Pro práci s fotocitlivými deskami jsem musel zaručit, aby v místnosti, kde budu pracovat, byla absolutní tma, tzn. vytvořit temnou komoru. Když tato podmínka byla splněna, mohl jsem začít pracovat. Vyndal jsem tedy desku a pomocí hrotu šroubováku ověřil, na které straně desky je nanesená emulze. Strana s emulzí kladla při přitlačení odpor. Strana se sklem nekladla odpor žádný a hrot šroubováku se pouze smekne po povrchu. Desku jsem dále vložil do připravené kazety. Emulze musí být směrem k černé zadní stěně. Nakonec zasunu závěrku. Takto zajištěnou kazetu můžu vzít na světlo. Kazetu poté připevním k fotoaparátu a začínám exponovat.

#### <span id="page-33-1"></span>**2.3 Expozice a proces vyvolávání**

V této kapitole se budu věnovat způsobu jak vyvolávat fotografii s různými změnami expozičních časů a za pomocí různých chemických postupů. Proces vyvolávání je velmi problematický protože obraz se zaznamenává jen do velmi tenké vrstvy emulze a ta se může lehce narušit. Pokusy jsem prováděl v laboratoři a pak i venku, kde je pokaždé trochu jiná intenzita světla což ovlivňuje dobu expozice. Každá chemická koupel může narušit strukturu mřížky a tím i výslednou fotografii. Důležité jsou i teploty před použitím, při použití chemikálií i uskladnění. Obecně je známo, že

vyšší teplota znamená rychlejší chemické reakce, naopak studenější může být pomalejší ale s lepšími výsledky.

Celkově jsem použil tři postupy, ve kterých jsem zkoušel provádět individuální změny.

Použité postupy:

- Proces doporučený od výrobce desek PFG-03C
- Proces za použití fotografického roztoku GP-2
- Proces s použitím *Lumière developer*

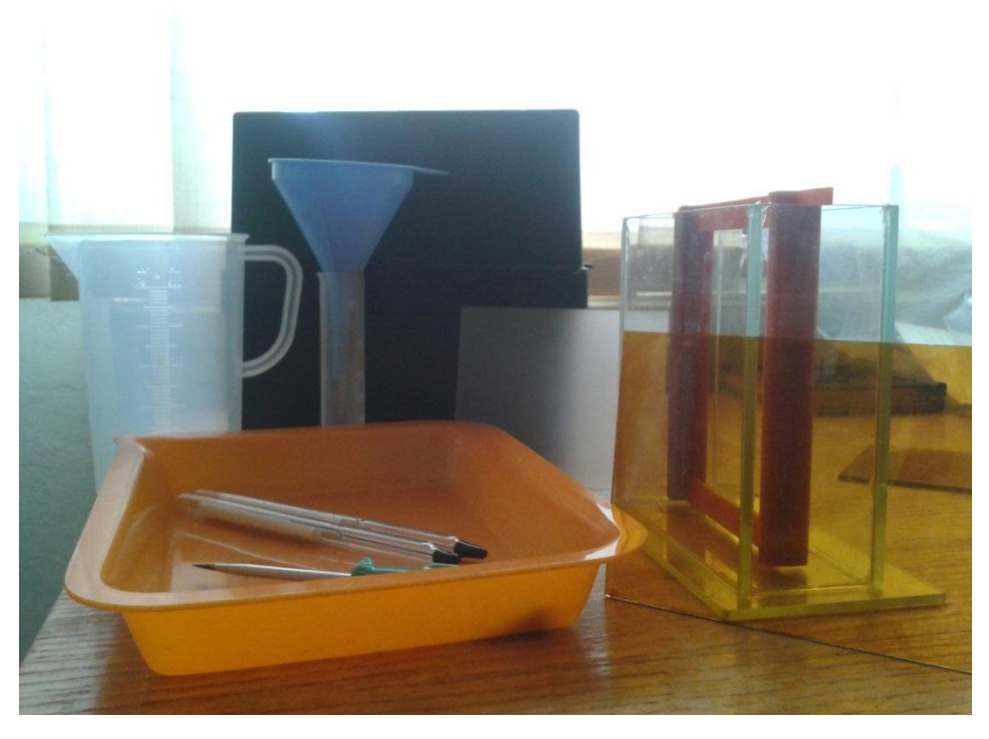

*Obr. 22: Pomůcky použité při vytváření fotografie*

## <span id="page-34-2"></span><span id="page-34-0"></span>**2.4 Proces doporučený od výrobce desek**

Tento postup jsem zvolil jako první, protože se jevil jako nejlepší možnost [18].

### <span id="page-34-1"></span>**2.4.1 Připravované roztoky**

- 1. Tvrdidlo
	- Formalín 37% 10 ml
	- Bromid draselný 2 g
	- Uhličitan sodný 5g

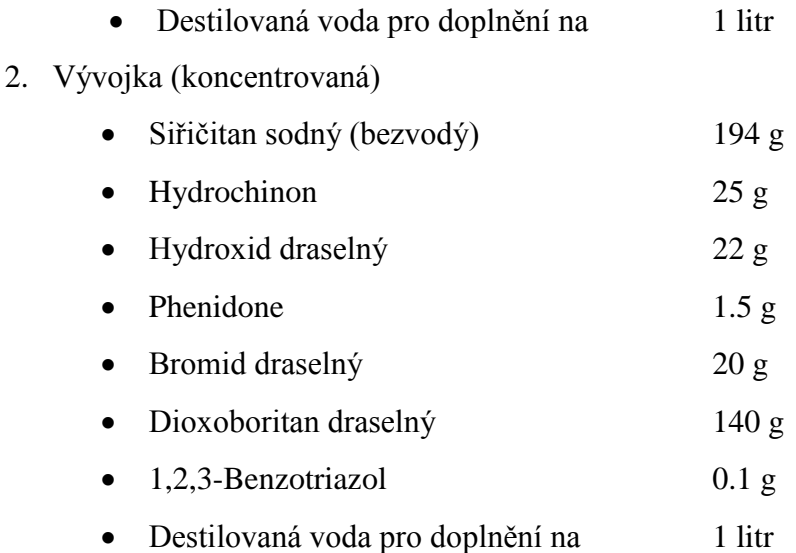

Roztok se připravoval v poměru vývojky k destilované vodě 1:6.

#### 3. Bělidlo

 $4.$ 

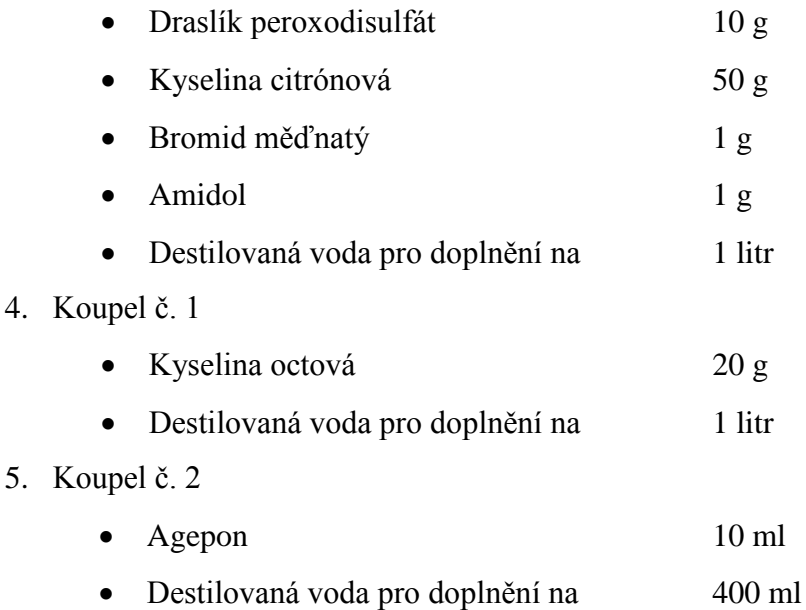

Po připravení roztoku se deska za tmy koupe v jednotlivých roztocích s průběžným mytím pod tekoucí vodou běžné pokojové teploty.

### <span id="page-35-0"></span>**2.4.2 Postup vyvolaní:**

- 1. Tvrdidlo (6 minut)
- 2. Mytí (1–2 minuty)
- 3. Vývojka (4–5 minut)
- 4. Mytí (1–2 minuty)
- 5. Bělidlo (5–8 minut)
- 6. Mytí  $(1-2 \text{ minuty})$
- 7. Koupel č. 1 (1–2 minuty)
- 8. Mytí (1–2 minuty)
- 9. Koupel č. 2 (1 minuta)
- 10. Po tomto procesu se provádí pomalé sušení "teplým" vzduchem

Pokusy záznamu jsem prováděl v laboratoři. Jako zdroj difúzního světla použil světla v místnosti a dvě lampičky, přes které jsem přilepil bílý papír. Následné vyvolávání proběhlo také v laboratoři za tmy. Teplota roztoku byla pokojové teploty. Expoziční dobu jsem nastavil na dvě minuty. První záznam nebyl úspěšný a na desce se nic neobjevilo, deska byla pouze celá tmavá. Problému mohlo být několik. Zkusil jsem tedy ověřit, zda jsou desky v pořádku, tzn., zda emulzi nevyprchali její fotocitlivé vlastnosti. Ověření jsem provedl pomocí laseru, kde jsem pomocí dvou interferujících paprsků holograficky zaznamenal svíčku. Postup vyvolání jsem použil stejný jako u fotografie. Výsledkem byl požadovaný obrazec. Z toho plyne, že desky jsou funkční a problém byl někde jinde. Problém mohl být také v expoziční době, kde by atomy stříbra neměli dostatečnou dobu, aby vytvořili latentní obraz. Zkusil jsem tedy expoziční dobu nastavit na čtyři a pak na deset minut. Deska zůstala černá a tak jsem usoudil, že nedošlo k vybělení. Tedy zůstalo tam agregované stříbro. Změnil jsem tedy dobu bělení z pěti na osm minut. Deska byla po celém procesu téměř čistě průzračná. Deska se sice vybělila a došlo tedy k opětovné přeměně molekul stříbra na halogenidy stříbra, ale to bylo vše. Nezobrazil se žádný náznak fotografovaného předmětu. Problémem mohlo také být, že chemické postupy jsou pro fotografii příliš agresivní a mohou poničit její strukturu. Tento postup jsem shledal jako nevhodný pro Lippmannovu fotografii a hledal jsem tedy vhodnější a méně agresivní chemii.

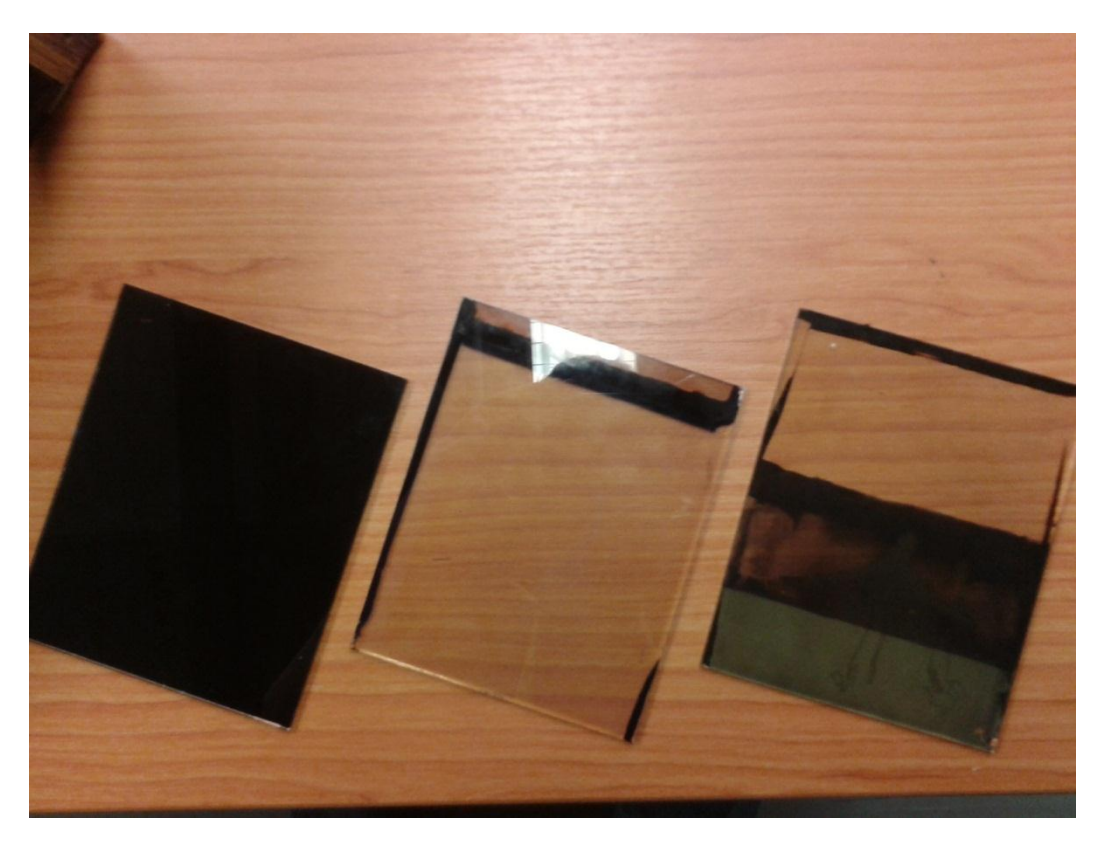

<span id="page-37-2"></span>*Obr. 23: Výsledky při použití doporučeného postup pro desky PFG-03C s různými změnami expozičních časů a bělením (vlevo expozice 4 min. bělení 5 min., uprostřed expozice 8min. bělení 8 min., vpravo pokus ovlivnění desky chemikáliemi)* 

## <span id="page-37-0"></span>**2.5 Proces za použití fotografického roztoku GP-2**

Po předchozí zkušenosti jsem zkusil připravit roztok, který se mi jevil jako dobrá alternativa, protože je určen přímo pro fotografie. Tento roztok byl také přímo aplikován pro Lippmannovu fotografii. Celkový postup jsem ještě trošku upravil dle doporučení R. Paula [18]. GP-2 jsem tedy rozdělil na roztoky GP-A a GP-B. Původní postup je od Darrena Greena [18]. Desky jsem exponoval venku za denního světla.

#### <span id="page-37-1"></span>**2.5.1 Připravované roztoky GP-2:**

#### 1. GP-A

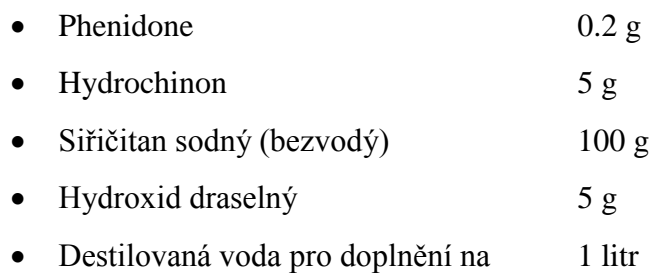

2. GP-B

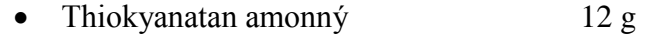

Destilovaná voda pro doplnění na 200 ml

GP-B vytvoří 6% roztok. Podle procentuálního namíchání GP-B lze do určité míry výsledný obraz zesvětlit či ztmavit, také však záleží na množství použité GP-B. Silnější roztok výsledný obraz zesvětlí.

Pro výsledné použití vývojky se roztok míchá v množstvích:

GP-A 15 ml + GP-B 4 ml + 100 ml destilované vody.

#### <span id="page-38-0"></span>**2.5.2 Postup vyvolávání**

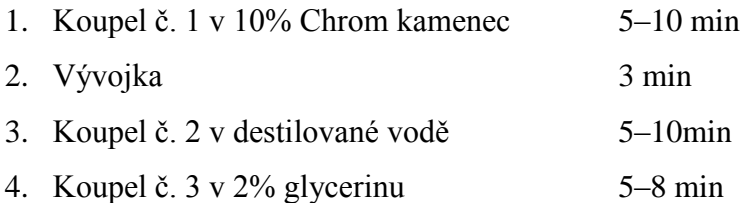

Doporučená teplota pro proces je 18 °C. Teplotu jsem kontroloval pomocí rtuťových teploměrů. Pro proces sušení desky jsem zkusil obyčejné sušení pomocí "teplého" vzduchu, ale také sušení pomocí izopropylalkoholových lázní nejdříve v 70% (2 minuty) a pak v 90% (2 minuty). Opět neúspěšně. Zkusil jsem tedy opět měnit doby expozice jako u předchozího postupu, ale desky byly bez náznaku obrysu či barevnosti fotografovaného předmětu. GP-2 je doporučena pro fotografie, ale není zaručeno, že bude fungovat s deskami PFG-03C.

<span id="page-38-1"></span>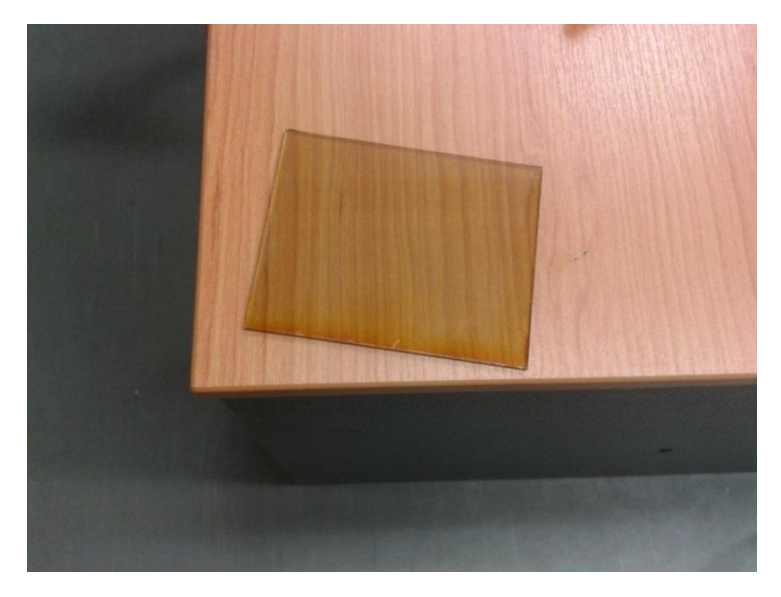

*Obr. 24: Výsledná deska při použití GP*-*2 (expozice 8 min., bělení 8 min.)*

#### <span id="page-39-0"></span>**2.6 Proces s použitím Lumière developer**

Zkusil jsem použít také *Lumière developer*, která by měla mít dobré výsledky. Při použití této vývojky je nutné desky nejdříve vytvrdit. Použil jsem 37% formaldehydové tvrdidlo z prvního procesu [18].

#### <span id="page-39-1"></span>**2.6.1 Připravované roztoky**

 $2.$ 

1. Roztok A

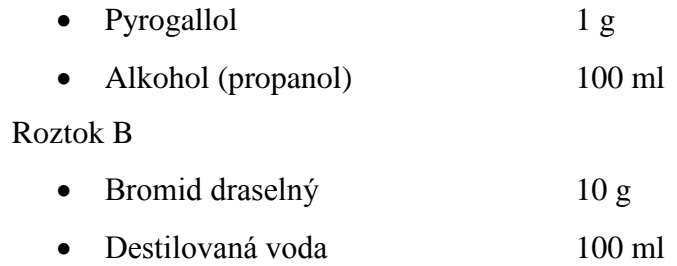

Pro výsledné použití vývojky se roztok míchá v množstvích:

Roztok A 20 ml + Roztok B 30 ml + 140 ml destilované vody +

10 ml amoniaku (teplota před použitím by měla být 18 °C).

Namíchaný roztok je pouze pro jedno použití, při teplotě 15 °C. Obě hodnoty jsou důležité [5]. Teploty jsem kontroloval pomocí dvou rtuťových teploměrů. Pokusy jsem prováděl venku za oblačného počasí. Při teplotě kolem 15 °C.

#### <span id="page-39-2"></span>**2.6.2 Postup vyvolání**

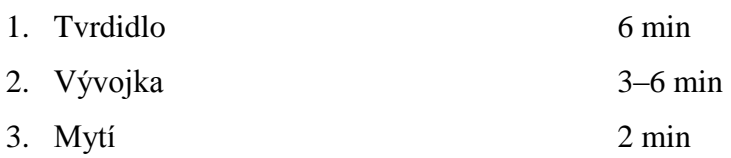

Nejdříve byly desky pouze světlé a lehce načervenalé použitím dané chemie. Měnil jsem tedy expoziční časy. Vzhledem ke světelným podmínkám jsem zkoušel delší expoziční časy. Nejlepšího výsledku jsem dosáhl při expozičním času třiceti minut! Expoziční doba je tedy velmi dlouhá. Při expoziční době jedné hodiny, však obraz naopak už ztrácel kontury.

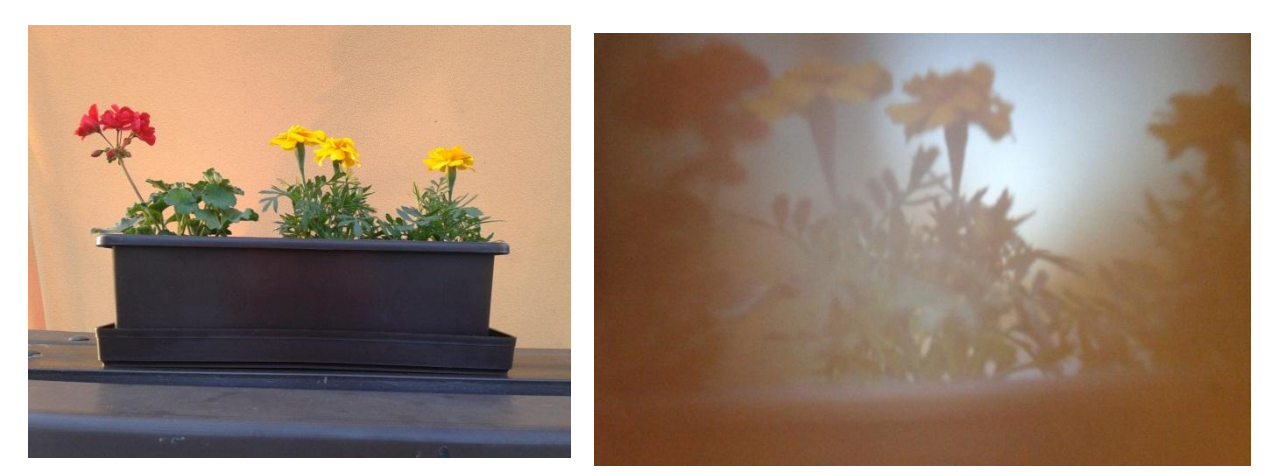

*Obr. 25: Květiny v květináči foceno digitálním fotoaparátem (vlevo), Výsledný záběr na květiny v květináči za použití Lumière developer(vpravo)*

<span id="page-40-1"></span><span id="page-40-0"></span>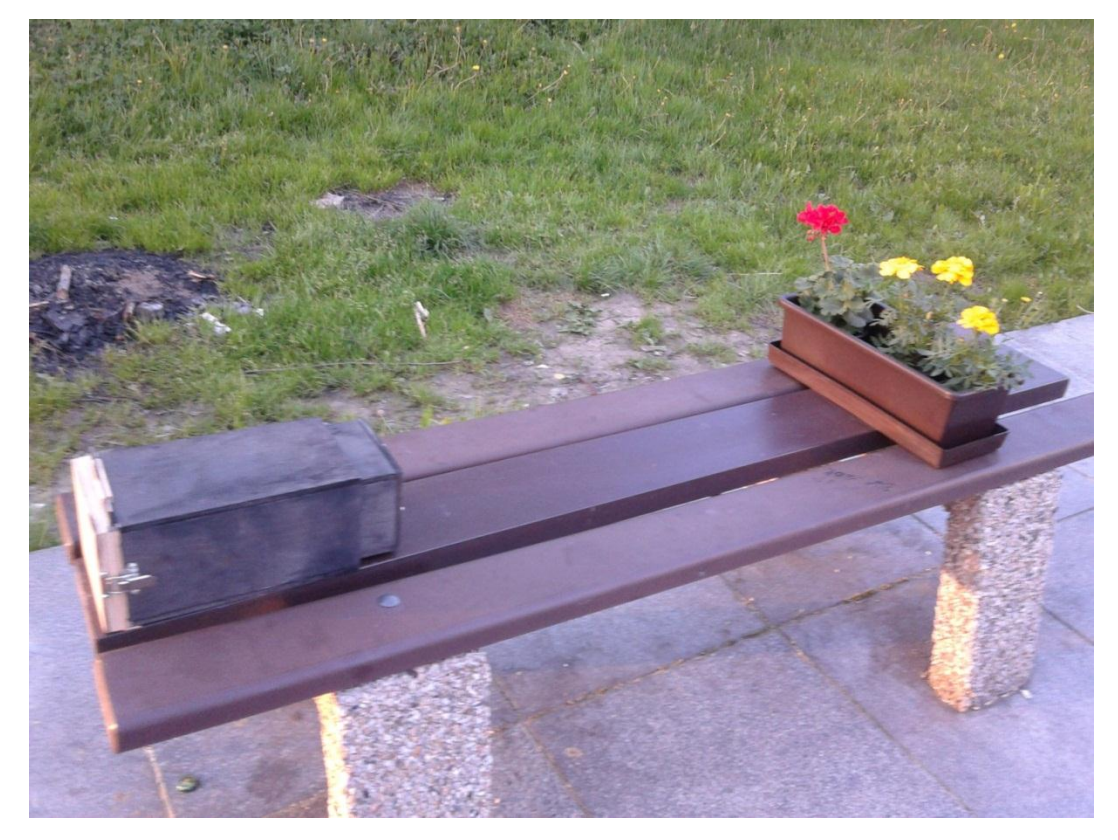

*Obr. 26: Vyfocená scéna s fotoaparátem a fotografovaným předmětem*

## <span id="page-41-0"></span>**Závěr**

V bakalářské práci jsem se věnoval Lippmannově fotografii. Nejprve jsem zpracoval odbornou literární rešerši fyzikálních principů, které se u Lippmannovy fotografie vyskytují. Dále jsem navrhl a zkonstruoval jednoduchý fotoaparát, díky kterému jsem mohl provést záznam Lippmannovy fotografie.

Vyrobený fotoaparát s nastavitelnou předmětovou vzdáleností využívá jednoduché spojné čočky. K dispozici jsem měl fotocitlivé desky PFG-03C. Na zkonstruovaném přípravku jsem provedl mnoho záznamů za použití různých vyvolávacích procesů, způsobu osvětlení objektu i expozičních časů. Expoziční časy byly nastaveny v širokém rozsahu od jednotek až po desítky minut v závislosti na světelných podmínkách. K osvícení objektu bylo použito umělé i přírodní (fotografováno venku) difuzní světlo. Nejprve jsem použil vyvolávací postup od výrobce desek Slavich, ale chemické reakce byly pravděpodobně příliš agresivní a došlo k porušení jemné interferenční struktury. Dále jsem testoval postup s vývojkou GP2. Výsledky však byly obdobné.

Nejlepší fotografie vyšla za použití tzv. *Lumière developer* při přírodním osvětlením a expozici 20 min. Při pozorování je možné na fotografii vidět fotografovaný objekt i jeho barevnost. Na výslednou kvalitu a věrnost fotografie má vliv celá řada faktorů např. světelné podmínky, za kterých je fotografie exponována, staří desek atd. Proto optimalizace záznamu Lippmannovy fotografie vyžaduje zpravidla dlouhý vývoj. Výsledná fotografie se dá tedy považovat za veliký úspěch. Pro další zdokonalení Lippmannovy fotografie (věrnost a barevnost) by bylo potřeba dalšího vývoje a experimentování. Z dosažených výsledků byly ověřeny fyzikální principy Lippmannovy fotografie i funkčnost zkonstruovaného fotoaparátu, což dokazuje výsledná barevná fotografie.

Celkový proces je v dnešní době spíše nepraktický, neboť doba výroby jedné fotografie trvá zhruba 40–60 minut v závislosti na použitém postupu. Dalším důvodem je bezpochyby použití mnoha různých chemikálií, které jsou potřeba pro vytvoření vhodných lázní nutných pro vyvolání fotografie. Chemikálie je nutné skladovat v

nízkých teplotách a i přesto mají omezenou trvanlivost. Moderní trendy v oblasti výzkumu a vývoje fotocitlivých materiálů naznačují, že by tyto nevýhody mohly být brzy odstraněny s příchodem moderních fotocitlivých materiálů. Základní postup výroby Lippmannovy fotografie popsaný v této práci však zůstane nezměněn, stejně tak zůstává možnost použití zhotoveného fotoaparátu s využitím moderních záznamových medií.

## **Použitá literatura**

- [1] BERNARD CHARDÈRE, Guy et Marjorie Borgé. *Les Lumière*. Lausanne: Payot, 1985. ISBN 28-504-7068-6.
- [2] WALL E. J.: *Practical colour photography chapter 14 Lippmann* [online]. [cit. 2013-04-20]. URL:<http://www.scribd.com/doc/11244006/EJwall-Practical-Color-Photography-Chapter-14-Lippmann>
- [3] R. Neuhauss: Die Farbenphotographie nach Lippmann's Verfahren. Neue Untersuchungen und Ergebnisse. Encyklopädie der Photographie. Heft 33 (W. Knapp Verlag, Halle a.S. 1898)
- [4] E. Valenta: Die Photographie in natürlichen Farben mit besonderer Berücksichtigung des Lippmannschen Verfahrens sowie jener Methoden, welche bei einmaliger Belichtung ein Bild in Farben liefern. Zweite vermehrte und erweiterte Auflage. Encyklopädie der Photographie. Heft 2 (W. Knapp Verlag, Halle a.S. 1912)
- [5] BJELKHAGEN, H. I.: *Lippmann photography: its history and recent development* [online]. [cit. 2013-01-03].

URL: <http://holoforum.org/data/lippmann/Bjelkhagen-

Lippmann\_Photography.pdf>

- [6] BJELKHAGEN, H. I.: *Super-realistic-looking images based on colour holography and Lippmann photography* [online]. [cit. 2013-01-03]. URL:<http://holoforum.org/data/lippmann/Bjelkhagen-Lippmann\_Photography.pdf>
- [7] Wikipedia: *Lippmann plate* [online]. [cit. 2013-01-15]. URL: http://en.wikipedia.org/wiki/Lippmann\_plate
- [8] LÉDL. V.: *Fotopolymérní záznamová média pro použití v holografické interferometrii* [online]. [cit. 2013-04-08]. URL:<http://www.fm.tul.cz/files/autoreferat\_ledl.pdf>
- [9] SALEH, B.E.A., TEICH M.C.: *Základy fotoniky*. Praha: MATFYZPRESS, 1994, 225 s. ISBN 80-85863-01-4.
- [10] REICHL, J., VŠETIČKA, M.: *Encyklopedie fyziky: optika* [online]. [cit. 2013-03-12]. URL: <http://fyzika.jreichl.com/main.article/view/431-optika>
- [11] NAVE C.R.: *HyperPhysics: Light and Vision* [online]. [cit. 2013-03-13]. URL: <http://hyperphysics.phy-astr.gsu.edu/hbase/hframe.html>
- [12] *Photography* [online]. [cit. 2013-02-25]. URL:<http://www.vanrenesseconsulting.com/index.php?page=photography.htm>
- [13] [Naresh Satyan,](javascript:searchAuthor() [Arseny Vasilyev,](javascript:searchAuthor() [George Rakuljic,](javascript:searchAuthor() [Jeffrey O. White,](javascript:searchAuthor() and [Amnon Yariv:](javascript:searchAuthor()

*Phase-locking and coherent power combining of broadband linearly chirped optical waves* [online]. [cit. 2013-05-07].

URL:<http://www.opticsinfobase.org/oe/abstract.cfm?uri=oe-20-23- 25213>

- [14] CONNES, P.: *Journal of optics* [online]. [cit. 2013-04-25]. URL:<http://iopscience.iop.org/0150-536X/18/4/001>
- [15] Haruna Tada, Seth E. Mann, Ioannis N. Miaoulis, and Peter Y. Wong: *Effects of a butterfly scale microstructure on the iridescent color observed at different angles*

URL:<http://www.opticsinfobase.org/oe/abstract.cfm?URI=oe-5-4-87>

- [16] *Holografie* [online]. [cit. 2013-04-25]. URL:<http://kfe.fjfi.cvut.cz/kfe/cz/vyuka/optoel/docs/ZPOP\_04.pdf>
- [17] *Ultra-fine grain emulsion (panchromatic)* [online]. [cit. 2013-01-05]. URL:< http://www.slavich.com/holo\_ufg-panchromatic
- [18] Anyone ever make Lippmann plates [online]. [cit. 2013-02-10]. URL:<http://www.apug.org/forums/forum42/68151-anyone-ever-makelippmann-plates.html>

## **Přílohy**

**Příloha A: Obsah přiloženého CD**

Bakalářská práce v elektronické podobě (PDF)